# **FILOZOFICKÁ FAKULTA UNIVERZITY PALACKÉHO V OLOMOUCI**

**KATEDRA SLAVISTIKY**

## **Terminologická báze a tematické pracovní listy pro inovaci výuky překladu a tlumočení (Specializace: Internet)**

Terminological base and thematic worksheets for inovation of the translation and interpretation education (Specialization:Internet)

**Bakalářská diplomová práce**

Vypracovala: Markéta Vepřeková Vedoucí práce: Mgr. Iveta Pernická

### **Poděkování**

Ráda bych poděkovala paní magistře Ivetě Pernické za odborné vedení mé bakalářské práce. Především za poznámky, rady a trpělivost.

### **Prohlášení**

Prohlašuji, že jsem tuto diplomovou práci vypracovala samostatně a že jsem uvedla veškerou literaturu a citace, které v ní jsou použity.

V Olomouci dne……………….. …………………………

Markéta Vepřeková

### Obsah

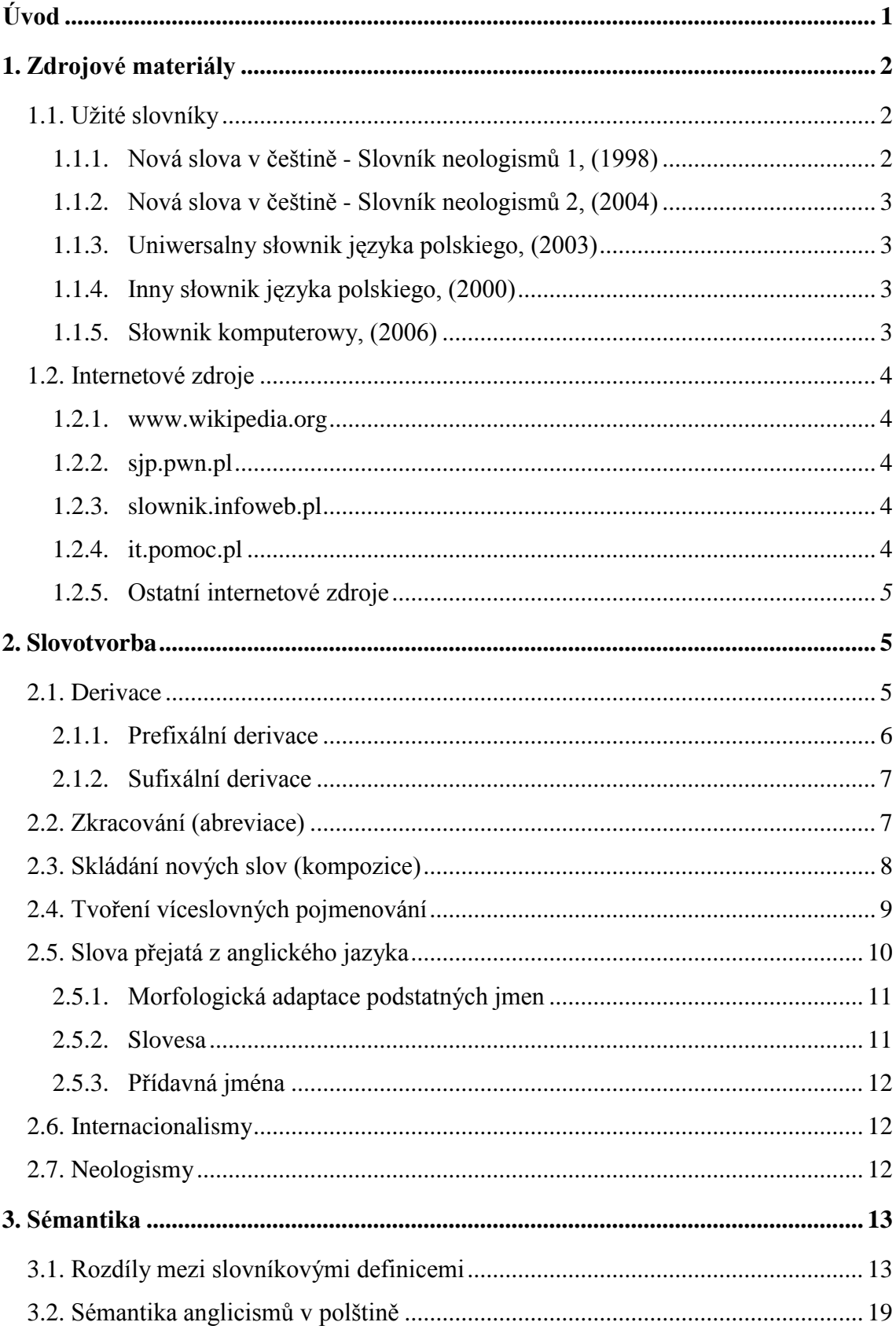

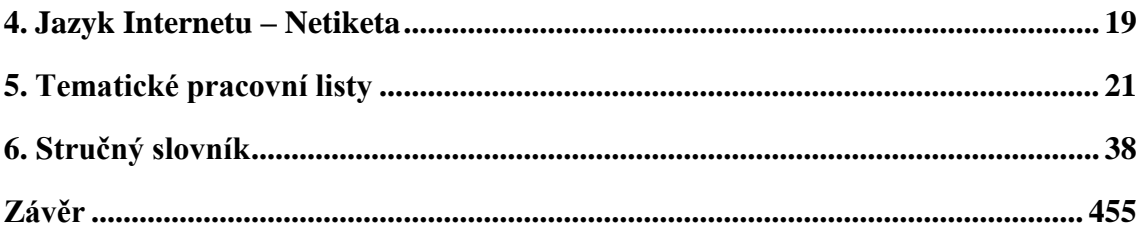

### <span id="page-5-0"></span>**Úvod**

Tématem mé práce je internet a vybrala jsem si jej hned z několika důvodů. Jedním z nich je, že jsem pravidelným uživatelem internetové sítě, takže je mi toto téma velmi blízké. Dnešní doba se bez internetu prakticky neobejde a to byl také jeden z podnětů. Internet je v současnosti jedním z největších zdrojů informací a také nejpoužívanějńím komunikačním prostředkem. Lidé prostřednictvím něj stále častěji nakupují. Neposledním důvodem je také to, že jsem chtěla porovnat, jak moc rozdílné jsou české internetové výrazy od polských a zda je v polských ekvivalentech také velké množství anglicismů, jak je tomu v češtině.

V mé práci se zabývám především slovní zásobou pro dané téma, vytvářením tematických pracovních listů, které mohou posloužit při studiu tlumočení. Práce je rozdělena na teoretickou, praktickou a slovníkovou část. V teoretické části se věnuji jazykovým jevům, které jsou specifické pro internet a s ním spojenou výpočetní techniku. První část je tvořena popisem užitých slovníků a jiných zdrojů (internetových). Dále se zde zabývám způsobem tvoření nových výrazů způsoby jako např. derivace, abreviace, víceslovná spojení atd. V dalších kapitolách zkoumám význam slov a především rozdíl mezi slovníkovými definicemi. V poslední kapitole teoretické části zmiňuji pravidla internetového jazyka, který je pro uživatele internetu běžný.

Druhou částí práce jsou pracovní listy, které jsem vytvářela pomocí internetových článků a dalších učebnic. Tato praktická část by měla být podkladem pro tvorbu didaktických materiálů pro výuku překladu a tlumočení. Jde o stručný slovník, soubor cvičení, odborných textů vybraných z oblasti internetu. Jsou zaměřeny především na slovní zásobu, obraty a fráze, obsahují rovněž několik gramatických cvičení a především tlumočnické úkoly. Pracovní list je koncipován tak, aby mohl sloužit jako vzdělávací materiál pro hodiny překladu a tlumočení.

Poslední část tvoří stručný slovník obsahující 200 výrazů týkajících se internetu a výpočetní techniky s ním spojenou. Je seznamem výrazů, které tvoří komplexnějńí slovník, ve kterém jsou tyto výrazy blíže rozepsány. Tento slovník je vytvořen v programu Microsoft Access, je uložen na CD nosiči a tvoří přílohu k práci. Slovník je vytvořen v programu Microsoft Access. Teoretická část je postavena na tomto slovníku a výrazy, které zde popisuji, pochází právě z něj. Provedla jsem podrobnou analýzu každého lexému, u každého je polský a český výraz, slovníková definice, slovní spojení a užití ve větě, jak v polském tak českém jazyce.

Doufám, že má práce poslouží nejen začínajícím polonistům, kteří studují překlad a tlumočení, ale také pomůže internetovým uživatelům s k obohacení a objasnění určitých jazykových i mimojazykových jevů.

### <span id="page-6-0"></span>**1. Zdrojové materiály**

V této kapitole se zabývám popisem užitých materiálů, z kterých jsem čerpala při vytváření slovníku. Používala jsem slovníky tištěné, jako například *Uniwersalny słownik języka polskiego, Inny słownik języka polskiego nebo Slovník neologismů a Slovník spisovné češtiny pro školu a veřejnost*. Velmi nápomocné při hledání mi byly internetové slovníky jako sjp.pwn.pl, internetové poradníky – it-pmoc.pl a také různá fóra. Výrazy, které neměly vytvořenou slovníkovou definici, jsem hledala pomocí různých fórum a zkoumala, zda je význam stejný jako u českého výrazu. U některých výrazů jsem vytvořila krátkou definici.

V dalších podkapitolách uvádím podrobnější popis slovníků a internetových zdrojů.

### <span id="page-6-1"></span>**1.1. Užité slovníky**

 $\overline{a}$ 

Při hledání specifických výrazů týkajících se slovní zásoby Internetu a výpočetní techniky jsem se snažila využívat tištěné slovníky, ale bohužel mnoho výrazů, které se dnes běžně používají, jsem ve slovnících (a to především polských) nenalezla. Níže uvádím několik slovníků, které mi byly nápomocné.

### **1.1.1.** *Nová slova v* češtině - Slovník neologismů 1,  $(1998)^{1}$

<span id="page-6-2"></span>Tento slovník je složen ze 4600 neologismů. Hesla z různých oblastí moderního života jako je například publicistika, ekonomie, z běžné mluvy, slangu apod. jsou seřazeny abecedně. Obsahuje krátký popis výrazu, jeho užití ve slovním spojení a ve větě, a někdy také etymologii daného slova. Tato publikace byla velmi bohatá na slovní zásobu především všeobecných výrazů jako je e-mail, prohlížeč apod.

<sup>1</sup> MARTINCOVÁ, O., *Nová slova v češtině, Slovník neologizmů,* Praha 1998

#### **1.1.2.** *Nová slova v češtině - Slovník neologismů 2, (2004)*<sup>2</sup>

<span id="page-7-0"></span>Tato publikace navazuje na díl 1. a je sestavena z nových slov a slovní spojení z posledního období. V tomto slovníku se nachází okolo 7 000 hesel, a oblast informatiky je zde více rozvedena. Co se týče formy, je tento slovník koncipován stejně jako jeho předchozí díl. V tomto svazku, jsem nalezla velké množství potřebných výrazů. Oba dva slovníky neologismů jsou podle mého názoru velmi zajímavé a to nejen pro učitele, novináře redaktory apod., ale i pro všechny, kteří si chtějí rozšířit slovní zásobu.

### **1.1.3.** *Uniwersalny słownik języka polskiego, (2003)*<sup>3</sup>

<span id="page-7-1"></span>Tento slovník je popsán jako nejobsáhlejší slovník polského jazyka. Je složen ze 4 dílů, obsahuje více než 100 tisíc výrazů spolu s informacemi o jejich významu, původu, skloňování, výslovnosti a pravidla správného užití. Některá slova jsou uvedena i ve frazeologickém spojení a také ve formě přísloví. Obsahoval několik desítek výrazů, které se týkají internetu a výpočetní techniky.

### **1.1.4.** *Inny słownik języka polskiego, (2000)*<sup>4</sup>

<span id="page-7-2"></span>Tento slovník je tvořen z 2 svazků a obsahuje 100 tisíc výrazů. Je rozdělen abecedně a vybraný výraz je popsán podobně jako u českého slovníku neologismů – krátký popis slova a disciplína, do které patří slovní spojení, užití ve větě, gramatiku a synonyma. Je napsán jednoduchou přirozenou polštinou. Co se týče výrazů týkajících se kybernetiky, objevují se zde pouze notoricky známé výrazy jako *internet*, *e-mail*, *instalacja* apod.

### **1.1.5.** *Słownik komputerowy, (2006)*<sup>5</sup>

<span id="page-7-3"></span>Tento malý stručný slovník obsahuje mnoho výrazů z počítačové terminologie. Je abecedně seřazen a u každého výrazu je pouze definice hesla. Jedná se o slovník určený běžným uživatelům internetu všech věkových kategorií.

 $\overline{a}$ 

<sup>2</sup> MARTINCOVÁ, O., *Nová slova v češtině, Slovník neologizmů 2,* Praha 2004

<sup>3</sup> DUBISZ, S., *Uniwersalny słownik języka polskiego,* Warszawa 2003

<sup>4</sup> BAŃKA, M., *Inny słownik języka polskiego,* Warszawa 2000

<sup>5</sup> SŁAWIK, M., *Słownik komputerowy*, Kraków 2006

### <span id="page-8-0"></span>**1.2.Internetové zdroje**

V této podkapitole se věnuji důkladnějńímu popisu internetových zdrojů. Při používání internetu jsem nalezla nejvíce výrazů. Ať už se jedná o definice samotné, nebo články, pomocí kterých jsem vytvořila další části analýzy výrazu. Například pokud jde o užití výrazu ve větě, nebo jeho spojení s jiným výrazem. Následně uvádím několik příkladů těchto užitečných webových stran.

#### <span id="page-8-1"></span>**1.2.1.** *www.wikipedia.org*

Tato webová stránka je velmi známá po celém světě. Je to informační server, který slouží k vyhledávání definic a popisů jak osob, tak předmětů, dějů, abstraktních jevů apod. Jedná se vlastně o internetovou encyklopedii. Za velmi užitečné považuji, že po vyhledání nějakého výrazu pouhým kliknutím můžeme zjistit, jak se výraz přeloží do jiného jazyka, a tím tedy zjistíme jeho ekvivalent. Tento web mi velmi pomohl při hledání polských i českých výrazů týkajících se internetu. Mínusem ovšem je, že informace zde může vkládat běžný uživatel a mohou být někdy matoucí či klamné.

### **1.2.2.** *sjp.pwn.pl*

<span id="page-8-2"></span>Tento internetový slovník patří pod nakladatelství PWN což považuji za jakousi záruku, že informace jsou pravdivé a ověřené. Na této straně jsou dva bezplatné slovníky a to právě Słownik języka polskiego a Słownik ortograficzny. Několik výrazů jsem nalezla právě s pomocí slovníku polského jazyka. Definice jsou podle mého názoru poněkud stručné.

### **1.2.3.** *slownik.infoweb.pl*

<span id="page-8-3"></span>Na této webové stránce jsem nalezla velké množství potřebných výrazů. Podnázev této stránky je "Slovník internetových výrazů". Je rozdělena do několika kategorií, jako například biznes, fotografia, grafika, internet, komputer, WWW apod. Každý výraz má odbornou definici. Nachází se zde odborná slova jako např. *HTML, adres URL, cookie* apod.

### **1.2.4.** *it.pomoc.pl*

<span id="page-8-4"></span>Tento internetový poradce je určen především pro programátory, ale obsahuje také slovník, který je složen z nepřeberného množství odborných výrazů a jejich definic. Tento slovník se nachází v kategorii *Komputer*. Některé definice jsou až velmi odborné a pro běžného uživatele se příliš nehodí, ale považuji tento slovník za velmi užitečný.

#### **1.2.5. Ostatní internetové zdroje**

<span id="page-9-0"></span>Jak jsem uvedla v úvodu této podkapitoly (Internetové zdroje), některé výrazy postrádaly definici, nebyly uvedeny ani na *Wikipedii* a v jiných slovnících. Takovéto výrazy jsem nalezla pomocí různých všeobecně zaměřených poradců a internetových fór. Použila jsem získané informace k ověření existence výrazu a pokusila se vytvořit stručnou definici.

#### <span id="page-9-1"></span>**2. Slovotvorba**

Jde o velmi rozsáhlou lingvistickou disciplínu, jejímž cílem je studování slovotvorných prostředků. Stojí na pomezí morfologie a lexikologie. Pojmenovává a popisuje způsoby tvoření slovo a slovních spojení.

Jak uvádí Jiří Černý ve svém díle *Úvod do studia jazyka*, slovotvorné postupy při vytváření nových pojmenování je možné rozdělit do těchto druhů: odvozování, přechod k jinému slovnímu druhu, skládání nových slov, tvoření víceslovných pojmenování a frazeologismů, zkracování, výpůjčky z cizích jazyků a změny významu. V mé práci jsem se vyvarovala popisování všech typů vytváření nových výrazů. Chtěla jsem se zaměřit pouze na ty, které velkou mírou souvisí s mým slovníkem internetových výrazů. Největší část této kapitoly jsem věnovala především výpůjčkám z anglického jazyka, protože právě ty tvoří nejrozsáhlejší část mé práce.

V této kapitole jsem vyjmenovala postupy, které uvádí v díle *Nauka o slovní zásobě* její autor Hauser, že tvoření slov zkoumá, jakými způsoby vznikají na základě již existujících slov nová slova. Jakými prostředky se tato slova tvoří a jaké jsou dalńí podmínky pro jejich vytvoření. Spolu s těmito postupy jsem uvedla i příklady z mého slovníku internetových výrazů.

### <span id="page-9-2"></span>**2.1. Derivace**

Při procesu derivace neboli odvozování se nová slova vytváří za pomocí morfémů, které se připojují k dosavadním slovům. Tato tradiční technika je v polském jazyce stále produktivní, mohu pouze poznamenat, že některé z technik se používají více (kompozice, prefixace) a naopak některé dříve více využívané (sufixace) ustupují.

#### <span id="page-10-0"></span>**2.1.1. Prefixální derivace**

Všeobecně je známo, že většina prefixů pochází z cizích jazyků. Co je však jisté že spousta polských **prefixů** je funkčních a používaných. Níže uvádím několik druhů prefixů, na příkladech ze slovní zásoby z internetových výrazů.

po- většinou má tento prefix význam "jen trochu, časově omezeno". Uvádím zde neologismus *poczatować* – "Znacie jakąś strone gdzie można poczatować z amerykaninami<sup>c6</sup>, vytvořen od slovesa *czatować*; dalším příkladem je výraz *posurfować*, vytvořen od slovesa *surfować*.

za- například výraz *zalogować się* – "jak i gdzie mogę zalogować się na swoje konto"<sup>7</sup>

wy- ukázkou je výraz *wyłączyć* – "nie można wyłączyć komputera z sieci"<sup>8</sup>; dalším příkladem může být *wylogować się* – "Jak wylogować się z konta i dlaczego warto to robić? $^{94}$ 

*re-* prefix *re-* má zde "význam provést znovu". Výraz reinstalacja – "Podczas *reinstalacji systemu warto zadbać o dane*" *10* , *vytvořeno z podstatného jména* instalacja.

"Podle K. Waszakové je repertoár nových cizích slovotvorných prostředků bohatší než v polštině, čehož důkazem je existence některých formantů vyskytujících se pouze v českém jazyce (*dia-, krimi-, profi-, fit/fitnes-, demo-, soft*-)." (Dobrotová, 167<sup>11</sup>)

 $\overline{a}$ 

*<sup>6</sup> [http://zapytaj.com.pl/Category/007,012/2,1875960,Znacie\\_jakas\\_strone\\_gdzie\\_mozna\\_poczatowac\\_z\\_a](http://zapytaj.com.pl/Category/007,012/2,1875960,Znacie_jakas_strone_gdzie_mozna_poczatowac_z_amerykaninami__z_los_angeles__.html) [merykaninami\\_\\_z\\_los\\_angeles\\_\\_.html](http://zapytaj.com.pl/Category/007,012/2,1875960,Znacie_jakas_strone_gdzie_mozna_poczatowac_z_amerykaninami__z_los_angeles__.html)*, 29. 4. 2011

<sup>7</sup> *<http://info.poczta.interia.pl/pomoc/artykuly,1269949,jak-i-gdzie-moge-zalogowac-sie-na-swoje-konto>*, 29. 4. 2011

<sup>8</sup> *[http://www.zajrzyj.pl/automatyczne\\_wylaczanie\\_komputera,](http://www.zajrzyj.pl/automatyczne_wylaczanie_komputera)* 29. 4. 2011

<sup>9</sup> *[http://info.poczta.interia.pl/pomoc/artykuly,1272641,jak-wylogowac-sie-z-konta-i-dlaczego-warto-to](http://info.poczta.interia.pl/pomoc/artykuly,1272641,jak-wylogowac-sie-z-konta-i-dlaczego-warto-to-robic)[robic,](http://info.poczta.interia.pl/pomoc/artykuly,1272641,jak-wylogowac-sie-z-konta-i-dlaczego-warto-to-robic)* 29. 4. 2011

<sup>10</sup> *[http://spec.pl/komputery-i-internet/oprogramowanie/jak-zabezpieczyc-dane-przed-reinstalacja](http://spec.pl/komputery-i-internet/oprogramowanie/jak-zabezpieczyc-dane-przed-reinstalacja-systemu)[systemu](http://spec.pl/komputery-i-internet/oprogramowanie/jak-zabezpieczyc-dane-przed-reinstalacja-systemu)*, 29. 4. 2011

<sup>11</sup> FIALA, J., (red), *České, polské a slovenské jazykové a literární souvislosti: sborník referátů z mezinárodního odborného semináře uspořádaného u příležitosti sedmdesátin prof. PhDr. Edvarda Lotka, CSc., na Filozofické fakultě Univerzity Palackého v Olomouci dne 20. února 2002*, Olomouc 2003

#### <span id="page-11-0"></span>**2.1.2. Sufixální derivace**

Pod vlivem internacionalizace v polském jazyce vzniklo mnoho anglicismů a zároveň s nimi i několik slovotvorných **formantů**.

Mezi nejznámější patří sufix *-ing*, a slova vytvořená pomocí tohoto afixu svou formou připomínají slovotvorbu současného polského jazyka. Můžeme je tedy skloňovat stejně jako polské výrazy a sufix -ing označit za "pseudoformant". Příkladem slov vytvořených pomocí pseudoformantu *–ing* je například *peering* – "dzięki peeringowi informacja w Internecie może wędrować krótszą drogą"**<sup>12</sup>**. Dalńím příkladem je *phreaking* – "phreaking najczęściej dotyczy darmowego dzwonienia"<sup>13</sup>.

Pseudoformant *-er* příkladem je výraz *hacker* – "żargon hakerów, emblemat hakerski" koncovka *-er* označuje v tomto případě osobu, která provozuje hackerství. Další užití například ve výrazu *spamer* – "metoda używana przez spamerów" osoba provozující spamming.

Velkou produktivitu má stále polský sufix *–(ow)ec* **i** *-(ów)ka*. Zde uvádím příklad *skrótowiec*- " wymawianie głoskowe i sylabowe skrótowców"<sup>14</sup>

Při tvoření neologismů se dnes velmi populární sufix *–acja,* dříve používal velmi často. Tvoří především podstatné jméno ze sloves například *instalować instalacia –* "instalacie programów".

#### <span id="page-11-1"></span>**2.2.Zkracování (abreviace)**

Jak uvádí Černý zkracování je proces, při němž se z ekonomických důvodů zkracují zejména dlouhá a často užívaná slova, nebo více slovná pojmenování. **Zkratky**  se vytváří i ze slov přejatých z jiného jazyka. Dokonce i některé časté zkratky jsou použity k odvozování nových slov, jako například ze zkratky PC – *písíčkář* (uživatel osobního počítače). Abreviace vlastně probíhá několika způsoby. Nejčastějším způsobem abreviace je vytváření **iniciálových zkratek** z počátečních písmen slovního spojení. Například *ADSL* je zkratkou anglického výrazu *Asymmetric Digital Subscriber Line* (tato zkratka se používá jak v českém tak polském jazyce). Dalším způsobem

 $\overline{a}$ 

<sup>12</sup> *[http://pl.wikipedia.org/wiki/Peering,](http://pl.wikipedia.org/wiki/Peering)* 28. 4.2011

<sup>13</sup> *[http://pl.wikipedia.org/wiki/Phreaking,](http://pl.wikipedia.org/wiki/Phreaking)* 28. 4. 2011

<sup>14</sup> *<http://pl.wikipedia.org/wiki/Skrótowiec>*, 29. 4. 2011

zkracování jsou **zkratková slova** (vytvářejí se z počátečních slabik nebo hlásek slovního spojení), poté zkratky často užívaných slovních spojení a také oficiální a neoficiální zkratky titulů.

Uvedla jsem zde několik dalších příkladů zkratek týkajících se Internetu, a zda se využívají v polském a českém jazyce.

*HTML* - *HyperText Markup Language* – odborná zkratka, používána jak v polském tak českém jazyce.

*URL* - *Uniform Resource Locator* – odborná zkratka, používána jak v polském tak českém jazyce<sup>15</sup>.

*FAQ* - *Frequently Asked Questions –* odborná zkratka, používaná jak v polském tak českém jazyce.

*WWW – World wide web –* jedna z nejznámějších odborných internetových zkratek, používána v jazyce polském tak českém*.*

*FB – Facebook –* tato zkratka se zařazuje spíše do slangu a používá ji hlavně jazyk český.

Je také zajímavé, že každý jazyk vyslovuje zkratky jinak. Například u *WWW* [vysl. *čes. ve-ve-ve*, pol. *wu-wu-wu*], *HTML* - [vysl: *čes. h-t-m-l*, pol. *ha-te-em-el*].

### <span id="page-12-0"></span>**2.3. Skládání nových slov (kompozice)**

Kompozice je vytváření nových slov spojením dvou nebo více výrazů v jedno, mohou být spojena souřadně, nebo podřadně. Tento způsob vytváření nových výrazů je populární hlavně v zemích JV Asie a z evropských jazyků především v němčině, ale i jazyk český a polský je na ně bohatý.

"Skládání

 $\overline{a}$ 

1. Složeniny nevlastní vznikají pouhým sloučením syntakticky spojených slov (vlastizrádce, zemětřesení)

2. Složeniny vlastní na volné spojení slov rozdělit nemůžeme (obě části, nebo alespoň první z nich nejsou samostatným slovem a vznikají až ve složenině)." (Jílek, 2000:18)

<sup>&</sup>lt;sup>15</sup> Polská *Wikipedia* však neuvádí polský ekvivalent, oproti té české - "jednotný lokátor zdrojů"

Uvedla jsem příklady týkající se slovní zásoby internetu a výpočetní techniky s porovnáním českého a polského jazyka.

*autoresponder –* vznik spojením výrazů *auto* + *responder*, řadíme ji mezi složeninu vlastní, tento výraz postrádá český ekvivalent.

*databáze* – vznik spojením výrazů *data* + *báze*, složenina nevlastní, polský ekvivalent je v tomto případě *baza danych*, což znamená, že není slovem složeným, ale tzv. víceslovným pojmenováním.

*cybersquatte*r – vznik spojením výrazů *cyber* + *squatter*, složenina nevlastní, pro oba jazyky stejná forma.

*dwuklik* – polský výraz vytvořen spojením výrazů *dwa* + *klik*, český ekvivalent *dvojklik – dvoj* + *klik*, jedná se tedy o složeninu nevlastní.

*komputerologia* – polský výraz vytvořen spojením výrazů *komputer* + *logia*, český ekvivalent *počítačologie* – *počítač* + *logie,* výrazy se řadí mezi složeniny vlastní.

Z těchto příkladů vyplývá, že polský jazyk vytváří složeniny obdobným způsobem jak čeština tedy tvořením složenin buď z mateřského jazyka, nebo anglického jazyka.

### <span id="page-13-0"></span>**2.4.Tvoření víceslovných pojmenování**

Proces, který je velmi podobný kompozici, pouze s tím rozdílem, že výsledný tvar je složen z několika samostatných výrazů. Vytvořením tohoto víceslovného pojmenování vzniká **sémantický celek**, který je v podstatě po obsahové straně jednoslovné pojmenování. Jsou také jakýmsi mezistupněm mezi vytvořením složených slov.

Opět uvádím několik příkladů z mého slovníčku a pokouším se je porovnat.

*połączenie dodzwaniane* – *dial-up*, v tomto případě je mezi výrazy rozdíl ten, že v českém jazyce používáme anglické pojmenování této skutečnosti, existuje i český překlad, ale není velmi používaný.

*program antywirusowy – antivirový program*, je zajímavé že pro tento jev máme i jednoslovné pojmenování v obou jazycích a to *antywir* (psáno polským pravopisem) – *antivir.* 

*elektroniczne zakupy – e-nákup,* zde vidíme dalńí příklad, polský výraz je dvouslovný a český je vytvořen pomocí cizího prefixu *e-* s českým slovem nákup a je jednoslovným výrazem. Dalším takovým příkladem je reklama internetowa – i-reklama.

Zkoumáním těchto a dalších výrazů (které obsahuje můj slovník, přiložený na CD), vyplývá, že polský jazyk využívá i v internetových a počítačových výrazech spíše analytické formy oproti češtině, která využívá častěji syntetické formy.

### <span id="page-14-0"></span>**2.5. Slova přejatá z anglického jazyka**

Jazyk je systémem, který podléhá změnám ve všech rovinách. Nejrychleji a nejvíce probíhají změny v lexikální vrstvě jazyka. V dnešní době to probíhá především tvořením nových slov tzv. **vypůjčením** z cizího jazyka. Přestože samotné slovo výpůjčka se nám spojuje s významem půjčky, kterou musíme vrátit, jsou výpůjčky převzaté z cizího jazyka přijaty na stálo. Díky studiu výpůjček můžeme sledovat, s jakými národy měla daná společnost kontakty a v jakém časovém období. V dnešní době existuje názor, že nadužívání výpůjček tzv. znečišťuje jazyk, ale přijmutí nových elementů má vliv na obohacení a modernizaci jazyka a je nezbytné.

Podle názoru Mańczak-Wohlfeld přejímání slova z anglického jazyka začalo vzrůstat v druhé polovině 19. stol. (viz. Mańczak-Wohlfeld, E., *Tendencje rozwojowe współczesnych zapożyczeń angielskich w języku polskim*, str. 39, Kraków 1995). Tato tendence je všeobecně shodná s evropským trendem vypůjčování si výrazů z angličtiny. Největší vliv rozšiřování anglicismů mělo povstání Britského impéria a později velkého rozvoje Spojených států amerických. Ve 20. letech počet výpůjček v polštině vzrůstá. Výpůjčky z jazyka anglického se do polštiny dostaly komplikovanými způsoby a to:

> 1) Prostřednictvím vedlejšího článku, například francouzského, německého nebo ruského jazyka.

> 2) Skrze anglický jazyk, sloužícího jako vedlejší článek, který se týká zároveň výrazu odvozeného z jiných evropských jazyků.

Obě z vyjmenovaných skupin lexikálních jednotek vzniknou na základě anglického jazyka a poté jsou vypůjčené Poláky. (viz. Mańczak-Wohlfeld, E., *Tendencje rozwojowe współczesnych zapożyczeń angielskich w języku polskim*, str. 20, Kraków 1995)

"Přední polská lingvistka K. Waszaková upozorňuje na skutečnost, že velkou většinu cizích výrazů v evropských jazycích tvoří internacionalismy tvořené latinskými či řeckými elementy. V souvislosti s tím poukazuje na zjevnou tendenci k internacionalizaci slovotvorných systémů českého jazyka." (Dobrotová, 165<sup>16</sup>). Mnoho uznaných anglicismů v polském jazyce se verbuje z řad názvů mnoha odvětví kultury, spotřebního zboží a hlavně z oblasti ekonomie a výpočetní techniky. Poslední dva obory obsahují nejvíce cizí terminologie.

### <span id="page-15-0"></span>**2.5.1. Morfologická adaptace podstatných jmen**

Nejčastějńí výrazy, které se vypůjčují, jsou podstatná jména méně už potom slovesa, příslovce, přídavná jména, předložky a citoslovce. Haugen (viz. Mańczak-Wohlfeld, E., *Tendencje rozwojowe współczesnych zapożyczeń angielskich w języku polskim,* str. 54, Kraków 1995) tvrdí, že v jazyku je více podstatných jmen a sloves oproti jiným slovním druhům. Nejvíce podstatných jmen, která polština přijímá, je mužského rodu, což je možné vysvětlit tím, že mnoho výpůjček z angličtiny je zakončeno na souhlásku. Na druhém místě se nacházejí podstatná jména ženského rodu, na třetím středního rodu a nejméně jsou zastoupena slova, která nemají rod určen.

Většina podstatných přejatých jmen se skloňuje podle vzoru polských mluvnických kategorií. Existuje asi 150 anglicismů, které se neskloňují, z čehož vyplývá, že nejsou úplně zpolštěny. Část podstatných jmen podléhá celkové adaptaci a přijímá polské koncovky množného čísla například *– y (komputery, skanery*), *-i* (*linki, slangi*), *-e* (*kategorie, aplikacje*).

### **2.5.2. Slovesa**

 $\overline{a}$ 

<span id="page-15-1"></span>Druhým nejčastějším slovním druhem přejímaným z anglického jazyka je, jak již jsem zmínila, sloveso. Ty můžeme rozdělit na 3 skupiny:

a) Slovesa zcela **adaptována**, vyznačují se především sufixem -ować (mailować, *hakerować*). Tato skupina má jako jediná formy dokonaného a nedokonaného vidu.

<sup>16</sup> FIALA, J., (red), *České, polské a slovenské jazykové a literární souvislosti: sborník referátů z mezinárodního odborného semináře uspořádaného u příležitosti sedmdesátin prof. PhDr. Edvarda Lotka, CSc., na Filozofické fakultě Univerzity Palackého v Olomouci dne 20. února 2002*, Olomouc 2003

- b) Slovesa částečně **přizpůsobena**, která se liší od první skupiny tím, že mají pouze nedokonanou formu. Existují ovšem i polská slovesa pouze s nedokonaným videm.
- c) Slovesa **neúplná**, která vystupují pouze v rozkazovacím způsobu např. play, stop.

#### **2.5.3. Přídavná jména**

<span id="page-16-0"></span>Více méně polovina přídavných jmen přejatých z angličtiny se podřizuje skloňování polského paradigmatu např. *wirtualny, updatowany*, nebo *czatowy*. Oproti tomu ale druhá polovina vypůjčených přídavných jmen se zcela nepřizpůsobila, což znamená, že mají stejnou formu jako anglický výraz a neskloňují se (*fair, fir, happy*).

### <span id="page-16-1"></span>**2.6.Internacionalismy**

Výpůjčky, které používá mnoho jazyků, a to i nepříbuzných, společně se stejným nebo alespoň podobným významem. Proces vytváření internacionalismů se nazývá internacionalizace. "Internacionalizace je proces přejímání cizích slov (přejímají se celá slova, pouze jejich komponenty n. slovotvorné modely, internacionalizace se projevuje také zvětšováním inventáře cizích slov n. růstem frekvence přejatých slov z textu)." (Lotko, 2003:51) Mezi internacionalismy spojené se slovní zásobou kybernetiky se řadí velká část výrazů, jelikož jsou tvořena především termíny jako například *Wi-Fi, webmaster, touchpad, internet, on-line, off-line, login, firewall, blog* atd.

#### <span id="page-16-2"></span>**2.7. Neologismy**

Je to nově vytvořené slovo nebo také slovní spojení, které reaguje na potřebu pojmenování určité nové skutečnosti. "Slova užívaná nejprve menším okruhem uživatelů, někdy dokonce jen jediným autorem. Postupně se ńíří, a jakmile vejdou do obecného užívání, ztrácejí příznak novosti. To se děje někdy pomaleji, někdy rychleji." (Hauser, 1980:43)

Dělí se na neologismy **lexikální** a neologismy **kontextové**. Druhá zmíněná skupina – neologismy kontextové znamená vlastně nový kontextový celek, z kterého vyplývá nový speciální význam. Do neologismů lexikálních patří všechny potřebné

výpůjčky z cizích jazyků, které nemají ekvivalenty nebo jejich formy nejsou ještě zcela ustáleny.

Neologismy se také dělí podle vzniku příčiny. **Vnější** příčiny jsou způsobeny tím, že společnost volá po pojmenování nějaké nové skutečnosti, předmětu.

**Vnitřní** důvody souvisí se strukturou a stylistikou, potřeba nového stylistického pojmenování směřuje k vytvoření básnických neologismů. Se stylistikou a ńíření neologismů se pojí oblast publicistická (velké množství neologismů se díky publicistickým článkům vešla ve známost) a také hovorový styl.

Poslední dělení neologismů je dle jejich formy – **syntetická** a **analitycká** forma. Analytická forma znamená, že je výraz tvořen dvěma výrazy, například *podpis elektroniczny* (česky *elektronický podpis*)*.* Syntetická forma znamená jednoslovný výraz např*. e-podpis* (česky e-podpis).

Novotvary zde uvádím proto, jelikož slovní zásoba Internetu a výpočetní techniky s ním související je tvořena z velké části (možno povědět 90%) právě neologismy.

### <span id="page-17-0"></span>**3. Sémantika**

Jedna z dalších lingvistických disciplín lexikologie, zabývající se studiem významu slov, morfémů a jiných znaků. Také může studovat jejich vztah ke skutečnosti. Sémantikou je tvořena sémiotika, což je nauka o celkových znacích systému a jejich využití v i mimo jazyk. Mnoho slov dostává průběhem času jiný význam a tak vznikají tzv sémiotické neologie. Tyto neologismy obsahuje i můj slovníček, chtěla bych proto vyjmenovat několik příkladů.

### <span id="page-17-1"></span>**3.1. Rozdíly mezi slovníkovými definicemi**

Postupem času slova nabírají nových významů a mohou mít tedy několik slovníkových definicí, proto jsem se rozhodla v této kapitole vyjmenovat slova, které mají více významů a porovnat je s polskými ekvivalenty.

*Aplikacja* – **1**. to ozdobny wzór naszyty na tkaninę, **2**. adwokacka, sądowa prokuratorska, notarialna lub radcowska to szkolenie i praktika, którą odbywa absolvent wydziału praw, zanim zostanie adwokatem, sędzią, prokuratorem, notariuszem, lub radcą prawnym, **3**. to programy komputerowe, przeznaczone do wykonywania określonych zadań, termin komputerowy, **4**. o prace lub o stipendium to podanie o nie, słowo książkowe, **5**. czegoś to zastosowanie tego, słowo książkowe. (ISJP)

*Aplikace* – **1**. použití, využití, uplatnění a. vědeckých poznatků v praxi; a. nových metod; a. zákona; med. a. obkladů přikládání, přiložení; a. léků, radioterapie použití **2**. přenesení přizpůsobení; a. pouček dialektického materialismu na jevy společenského života **3**. látková n. kožená ozdoba nańívaná zevně na jinou látku n. na kůži. (SSJČ) **4**. programy, které používá uživatel počítače.**<sup>17</sup>**

 $Crack - 1$ . jedna z tzv. tvrdých drog, 2. poč. tech. soubor, který většinou odstraňuje z programu nutnost zadání tohoto seriového čísla. u her cracky odstraňují různé proti-pirátské ochrany, cesty k CD apod.<sup>18</sup>

*Domena* – **1**. książ. zakres czyjegoś działania, zainteresowania dziedzina, sfera, **2**. fiz. nie wielki obszar w materiale ferromagnetycznym lub ferroelektrycznym, odznaczający się samorzutną polaryzacją, **3**. hist. wielka posiadlość ziemska należąca do państwa, rodzin panujących lub magnackich, **4**. inform. element adresu internetowego, wskazujący na kraj i rodzaj organizacji. (USJP)

*Doména* – **1**. hist. Panství, velkostatek, dominum, **2**. hlavní obor působnosti; působińtě (SSJČ), **3**. relativně samostatný subjekt internetové sítě, který má vymezen okruh působnosti, v jehož rámci má právo přidělovat podle vlastního uvážení doménová jména, 4. doménové jméno - server s vlastní doménou. (NSČ2)

*Email* – **1**. povrchová úprava kovu, keramiky nebo skla, nátěrová hmota, **2**. křemičitá tavenina příbuzná [sklu,](http://cs.wikipedia.org/wiki/Sklo) ale i [porcelánu,](http://cs.wikipedia.org/wiki/Porcel%C3%A1n) která vytvoří na [kovu](http://cs.wikipedia.org/wiki/Kov) celistvý ochranný povlak hladkého a lesklého charakteru, **3**. zubní sklovina, **4**. elektronická pošta. (SSČŠV)

Polský ekvivalent slova email (nebo také e-mail) má pouze jeden význam, povrchová úprava kovu se polsky je ženského rodu – *emaila*.

 $\overline{a}$ 

<sup>17</sup> *http://cs.wikipedia.org/wiki/Aplikace*, 28. 3. 2011

<sup>&</sup>lt;sup>18</sup> SOCHOVÁ, Z. - POŠTOLKOVÁ, B., Co v slovnících nenajdete, Praha 1994

*Formatować* – **1**. techn. przystosować, dopasowywać do formatu czegoś, **2**. inform. **a)** przygotować dysk twardy lub diskietki do pracy przez nadanie im odpowiedniego formatu

**b)** określać wygląd i rozmieszczenie w tekstu na stronie. (USJP)

*Formátovat* – **1**. poč. předem stanovovat, stanovit utváření struktury disků, disket pro záznam dat, **2**. poč. pořádat, uspořádat informaci pro její uchování, tisk nebo zobrazování. (NSČ1)

Zde má polský ekvivalent tři významy, oproti českému, který má pouze významy dva, týkající se výpočetní techniky.

*Ikona* – **1**. szt. rel. w sztuce bizantskej i wschodniochrześciańskiej: obraz o tematyce religijnej, przadstawiający Chrystusa, Matkę Boską, osoby święte, sceny biblijne i lyturgyczne, malowany na dzewnie, **2**. inform. w systemach operacyjnych lub programech komputerowych: obrazek symbolyzujący pewien program lub operację. (USJP)

*Ikona* – **1**. obraz Krista, n. svatých malovaných zprav. na dřevěné, nebo kovové desce (v byzantském n. východoslovanském umění) (SSJČ), **2**. poč. grafický symbol zastupující funkci, program, soubor na obrazovce počítače, s jehož pomocí lze rychle provádět různé operace. (NSČ1)

Původní významy výrazu ikona jsou stejně jako sémantické neologismy stejné v obou jazycích.

*Instalacja* – **1**. techn. **a)** zespół urządzeń technicznych (przewodów i sprzętu) służących do jednego celu, np. do doprowadzenia elektryczności, gazu, wody itp. do jakichś obiektów, pomieścień, elektr. instalacja jednoprzewodnikowa, w której funkcje z jednej z dwóch przewodów spełnia masa lub ziemia **b)** zakładanie, montowanie jakichś urządzeń technicznych, **2**. książk. przen. urządzenie się gdzieś, zainstalowanie, **3**. szt. kompozycja przstrzena wykorzystująca układ przedmiotów z otoczenia lub przetworzonych przez artystę, które mają nieść jakieś przesłanie artystyczne (USJP), **4**. jeśli ktoś instaluje gdzieś jakieś urządzenie techniczne lub program komputerowy, to umieszcza je tam w taki sposób, żeby mogły funkcjonować. (ISJP)

*Instalace* – **1**. instalování (nějakého technického vybavení budovy), **2**. tech. technické vybavení budovy aj. (vodovod, elektrické vedení apod.), **3**. sestavování výstavních předmětů na místě, **4**. slavnostní uvedení v úřad (SSJČ), **5**. zavedení, zavádění softwaru do počítače. (NSČ2)

*Monitor* – **1**. urz. czasopismo urzędowe, publikujące uchwały i zarządzenia organów państwowych, mające zwykle wyraz monitor w tytule, **2**. elektron. urządzenie do wyświetlania na ekranie informacji tekstowej lub graficznej współpracujące z kamerą telewizyjną, komputerem, lub z urządzeniami pomiarowymi, wykorzystywane m.in. do obserwacji pomieścień, wyzualizacji i kontroli przebiegu procesów produkcyjnych lub stanu pacienta, np. przy operacji, **3**. wojsk. **a)** mały okręt pancerny starszego typu uzbrojeny w najcięższe działa, przeznaczony do niszczenia nieprzyjacielskich umocnień brzegowych **b)** opancenorzena kanonierka rzeczna. (USJP)

*Monitor -***1**. publ. kdo sleduje, kontroluje nějaké závažné dění, chování apod. (ve státě, na určitém území), **2**. poč. tech. zařízení s obrazovkou podávající uživateli informace o zpracování textu, práci počítače aj., **3**. med. přístroj, který sleduje životně důležité funkce (např. dýchání,tep, činnost srdce), **4**. poč. tech. program, který sleduje, řídí, nebo ověřuje operace (výpočetního systému apod.). (NASCS)

Počet významů je v tomto případě stejný, ale významy se velmi odlišují, například polské slovo *monitor* se objevuje také ve vojenské terminologii.

*Program* – **1**. założenia, postulaty i cele jakiejś działalności, zapowiadania działalność jakiejś organizacji, **2**. plan, układ zamierzonych czynności, prac, przedsięwżięć, **3**. zbiór odpowiednio dobranych informacji dotyczący granej w teatrze sztuki, odbywającego się gdzieś koncertu itp., opracowany zwykle w postaci broszurki, przygotowujący widza do odbioru danej imprezy, **4**. spis pozycji, sładających się na jakąś uroczystość, imprezę, na jakieś przedstawienie albo nadawanych przez telewizję lub radio danego dnia, tygodnia, wraz z wymienieniem nazwisk autorów i wykonawców, **5**. pojedyncza audycja, reportaż, dyskusja itp. w telewizjilub w radiu albo pojedynczy występ artystyczny, **6**. tel-rad. kanal telewizyjny, pasmo antenowe, **7**. urz. zatwierdzony lub nadany przez władze oświatowe zakres wiedzy i umiejentości, jakie nauczyciel ma realizować na danym poyiomie kształcenia, **8**. inform. ciąg instrukcji napisanych w języku zrozumiałym dla komputera, pozwalających wykonać jakąś operację. (USJP)

*Program* – **1**. předem stanovený obsah a postup, sled něj. kult. podniku, jednání apod., pořad, **2**. tińtěné (psané) oznámení programu, **3**. rozvrh vytčených úkolů a cílů, plán, 4. výp. tech. soustava příkazů vložená do počítače. (SSČŠV)

Jak vidíme na tomto příkladu, polský výraz má dvojnásobně vyšší význam slova program, tím pádem má i vyšší frekvenci použití.

*Forum* – **1**. książk. **a)** miejsce publicznych wystąpień, przemówień **b)** spotkanie, zebranie poświęcone omawianiu spraw z określonej dziedziny c) ogół członków takiego spotkania, **2**. histor. **a)** plac w miastach starożytnego Rzymu, na którym odbywały się zebrania ludowe, targi, sądy **b)** w dawnej Polsce: sąd właściwy dla rozstrzygania danej sprawy (USJP), **3**. przeniesiona do struktury stron WWW forma grup dyskusyjnych, która służy do wymiany informacji i poglądów między osobami o podobnych zainteresowaniach przy użyciu przeglądarki internetowej.<sup>19</sup>

*Fórum* – **1**. (v starém Římě) náměstí, **2**. místo pro veř. vystoupení, **3**. veřejnost; veřejné mínění (SSČŠV) 4. diskusní fórum místo na [Internetu,](file:///C:/Documents%20and%20Settings/HovadikT.QLINE/Dokumenty/Downloads/Internetu) kde se scházejí lidé a diskutují spolu.<sup>20</sup>

Zde platí to samé co pro předchozí výraz, a sice že polský výraz má pro slovo více významů.

*Portal* – **1**. archit. **a)** obramienie otworu wejściowego jakiejś budowli, ozdobione elementami architektonicznymi lub rzeźbiarskimi **b)** wejście, brama mające takie obramienie, **2**. inform. serwis internetowy, wyposażony w mechanizm wyszukiwania plików w Internecie, dzięki czemu można znaleść informacje z różnych dziedzin. (USJP)

*Portál* – **1**. umělěcky upravený vchod do význačné budovy, **2**. zařízení pod. portálu (součást strojů) (SSČŠV), 3. veřejná webová stránka obsahující uspořádané odkazy na jiné webové stránky a zprav. též četné doplňkové služby (e-mail zdarma, osobní webové stránky, zpravodajství apod.). (NSČ2)

*Profil* – **1**. twarz widziana z boku, z wyraźnie zaznaczoną linią czoła, nosa, ust i brody, **2**. linia obwodząca kontur, zarys, kształt czegoś, **3**. książk. przen. charakter,

 $\overline{a}$ 

<sup>19</sup> *http://pl.wikipedia.org/wiki/Forum\_dyskusyjne,* 1. 4. 2011

<sup>20</sup> *<http://cs.wikipedia.org/wiki/Fórum>*, 1. 4. 2011

zakres, kierunek czegoś, **4**. geol. przkrój pionowy ukazujący budowę geologiczną danego odcinka skorupy ziemskiej, **5**. szt. ozdobna listwa wystająca nad powierzchnię muru, mebla itp., służąca najczęściej do zaznaczenia, uwydatniena podzimu poziomego danej płaszczyzny, **6**. techn. **a)** kontur, obrys przekroju przedmiotu **b)** kształtownik (USJP) 7. część serwisu społecznościowego zawierająca informacje o użytkowniku. $^{21}$ 

*Profil* – **1**. tvář ze strany, **2**. pohled (na tvář) ze strany, **3**. odb. řez předmětem, terénem apod., **4**. úzký profil – nedostačující výr. kapacita, **5**. popis a charakter nějakého člověka, na internetových sociálních sítích. (SSČŠV)

*Przegłądarka* – **1**. techn. **a)** fot. urządzenie, optyczne, służące do ogłądania przeroczy fotograficznych **b)** film. urządzenie projekcyjne do przegłądania taśmy filmowej, stosowane podczas montowania filmu, **2**. inform. program komputerowy służący do wyszukiwania i przegłądania danych określonego typu, zwłaszcza udostępnianych w rozległych sieciach komputerowych. (USJP)

*Prohlížeč* - počítačový program, který slouží k prohlížení World Wide Webu  $(WWW)$ <sup>22</sup>

Český výraz má pouze jeden význam, zato polský ekvivalent má kořeny již v minulosti.

*Odnośnik* – **1**. edytor. druk. **a)** znak graficky w postaci gwiazdki, litery lub limby, umieszczony w tercie, odsyłający czytelnika do opatrzonego takim samym znakiem przypysu znajdującego się pod tekstem na tej samej stronie albo końcu książki, brožury **b)** przypis opatrzony takim samym znakiem, **2**. chem. roztwór, względem którego dokonywane są pomiary porównawcze badanego roztworu (USJP), **3**. element dokumentu elektornicznego prowadzący do innego fragmentu tego samego dokumentu lub do dokumentu znajdującego się np. na odległym serwerze internetowym. (ISJP)

*Odkaz* – **1**. co se odkáže závětí, **2**. upozornění (SSČŃV), **3**. je obsahem hypertextu, což je způsob strukturování textu. (Vepřeková)

*Sieć* – **1**. rodzaj plecionki wykonanej z nici lub sznurka wiązanych w oczka, służącej do łapania ryb, rzadziej do chwytania ptaków lub innych zwierząt, **2**. książk. **a)**

 $\overline{a}$ 

<sup>21</sup> *<http://pl.wikipedia.org/wiki/Profil>*, 21. 7. 2011

<sup>22</sup> *http://cs.wikipedia.org/wiki/Webovy\_prohlizec,* 2. 3. 2011

pułapka, zasadzka, matnia, sidła **b)** o drobnych liniach rysujący się na czymś, przecinających coś **c)** zorganizowana grupa ludzi prowadzących tajną działalność, **3**. techn. krzyżujące się ze sobą przewody lub linie, np. drogi, ulice, stanowiące jakiś układ, umożliwiający przesyłanie, transport czegoś, **4**. urz. ogół placówek określonego typu obejmującym swym zasięgiem jakiś (duży) teren, **5**. zool. cieniutke nitki snute przez pająki z wydzieliny ich gruczołów przędnych (USJP)

*Síť* – **1**. pletivo s oky k lovu ryb n. různé zvěře, **2**. pod. pletivo k zachycování něčeho k ochranným učelum, ve sportu, **3**. něco rozvětveného, rozloženého na způsob pletiva po něj. plońe n. v prostoru, **4**. účelové rozmístění nečeho v urč. oblasti; souhrn něčeho takto uspořádaného  $(SS\check{C}SV)$ 

Porovnáním několika výrazů jsem došla k výsledku, že polský jazyk má pro svá slova bohatší uplatnění, některé české výrazy mají například pouze jeden význam oproti tomu polské mají u jednoho výrazu například osm sémanticky odlišných výrazů.

### <span id="page-23-0"></span>**3.2. Sémantika anglicismů v polštině**

Lingvisté, kteří se zabývají sémantikou přejatých slov, řeší 2 hlavní problémy a to rozdělení oblastí do jakých výpůjčky zařadit a také posuzují změny jejich významu.

Mańczak- Wohlfeld ve své práci *Angielsko-polskie kontakty językowe*, sebrala okolo 1700 anglicismů v jazyce polském a rozdělila anglicismy do 45 oblastí jako například sport, člověk, oblečení a móda, hudba, biologie, moře, technika, ekonomie, transport atd. Oblast výpočetní techniky se počtem existujících výrazů přejatých z anglického jazyka umístila na 12. místě. Jejím výzkumem se dokázalo, že i přes to, že anglicismy tvoří asi 90 % mého slovníčku, existují i oblasti, které používají anglicismy s mnohem větší frekvencí.

### <span id="page-23-1"></span>**4. Jazyk Internetu – Netiketa**

Tato kapitola se zabývá především jazykem Internetu, jehož pravidla jsou "shrnuta" v jakési nepsané pomyslné sbírce pravidel a nařízení, jež by se měla užívat na Internetu. Podle *Českého slovníku neologismů 2* je **netiketa** "Soubor pravidel slušného chování v prostředí Internetu". Vlastní slovo netiketa je vzniklo odvozením z anglického net (což je velmi frekventovaná zkratka pro Internet) a slova etiketa.

S pomocí knihy Wypasiony słownik najmlodszej polszczyzny, se pokusím vyjmenovat, jakými pravidly jazyka se uživatelé Internetu řídí a co je pro tento jazyk typické.

Při vyjadřování Internet vyžaduje především stručnou formu komunikace. Zpráva je maximálně krátká a také obsahuje mnoho slangových výrazů a zkratek, které jsou pro mladé uživatele Internetu (velké procento uživatelů je právě mezi mladými lidmi).

Dalším znakem je také to, že lidé píší bez **interpunkce** a tato skutečnost není v internetové komunikaci považována za chybu.

Velmi častým jevem jsou tzv. **emotikony**, což jsou ve své podstatě interpunkční znaménka, díky kterým vyjádření nabývá jiných rozměrů. Uživatelé je používají především z toho důvodu, aby byla konverzace lépe pochopena, aby se přiblížila realitě a oni mohli používat ve své komunikaci například ironii, lépe vyjádřili smutek nebo radost atd. Množství emotikon stále roste, neustále vznikají nové a v komunikaci po Internetu jsou stále oblíbenější. Mělo by se ovšem myslet na to, že všeho moc škodí.

Internetovým jazykem se dá v dnešní době i "křičet". Křik v e-mailech a dalších komunikačních prostředcích se vyjadřuje pomocí velkých písmen. Pokud někdo tedy pońle zprávu napsanou versálkami, je jeho projev odebírán, jako kdyby křičel.

Jedním z nejčastějších znaků internetového jazyka jsou zkratky. Tyto zkratky vznikly za účelem šetření času, což je pro internetovou komunikaci typické. Jsou vytvořeny abreviací ze stále opakujících se frází, nejvíce z anglických výpůjček. Velmi časté zkratky jsou např. *ASAP* (as soon as posible – tak rychle jak to půjde), *BTW* (by the way – mimochodem), *IC* (I see – chápu), *IMHO* (in my humble opinion - podle mého skromného názoru), WB (welcome back – vítej zpět) apod. Takovýchto zkratek existují desítky, a můžeme je zařadit do skupiny internacionalismů. Existují také zkratky z číslic například *2* ( to -pro) *4U* (for you – pro tebe), *SK8* (skate – skateboard), *L8R* (later - později), *W8* (wait – počkej). Co se týče polských zkratek, není jich mnoho, např. *ATSD* (a tak swoją drogą), *MSZ* (moim skromnym zdaniem), *ZTCP* (z tego co pamiętam).

Internetová mluva je také typická svou nespisovností a vytváření svých vlastních pravidel pravopisu. Tento jev je pozorován především u náctiletých a vyznačuje se například střídáním malých a velkých písmen ve slově (PůJdEmE nA pRoChÁzKu),

nadužíváním zdrobnělin (mocinky, ahojky, milujinkám tě), velké množství hrubých chyb a vymýšlení nových slov.

Jazyk uživatel Internetu můžeme je velmi neprobádaný a stále se rozvíjející a můžeme jej označit do slangu. Slang je "nespisovná slovní zásoba spjatá se sociálním prostředím, a to pracovním nebo zájmovým." (Hauser, 1980:23)

### <span id="page-25-0"></span>**5. Tematické pracovní listy**

Tematické pracovní listy pro inovaci výuky překladu a tlumočení tvoří praktickou část mé práce. Jsou zaměřeny na internet, který je v dneńní době velmi oblíbený. Texty zahrnují ty činnosti, které jsou pro uživatele internetu běžné, jako je například psaní e-mailu, internetové nakupování apod. Pracovní listy jsou určeny pro studenty nižších ročníků polského jazyka, jsou zaměřeny především na překlad a tlumočení. Snažila jsem se listy vytvářet tak aby byly pro čtenáře nejen textem učebnice, ale aby se také dozvěděli něco zajímavého.

Na začátku se nachází stručný slovník, který obsahuje asi 50 lexémů z daného tématu. Snažila jsem se zde zahrnout jak základní pojmy, tak i výrazy, s kterými by mohl mít čtenář problém. Zároveň by měl sloužit jako pomůcka při práci s texty a cvičeními.

Pod každým textem, se kterým bude student pracovat, se nachází otázky k textu a doplňující cviční jako "přeložte" nebo "podtrhněte klíčová slova", "převyprávějte text vlastními slovy" apod. Dále se zde nacházejí různá cvičení, ve kterých student musí doplnit chybějící slova, spojit ustálená spojení, uspořádat text ve správném pořadí apod. Listy jsou koncipovány tak, aby si student co nejvíce rozšířil slovní zásobu a zároveň, aby ho výuka bavila.

Poslední částí je klíč se správnými výsledky cvičení.

Listy jsem vytvořila pomocí internetu. Obsahují články, které pocházejí z různých webových stran, jako například známá *wikipedie.org* a různých informačně a odborně zaměřených webů (*newseek.pl, savoir-wiwre.pl* apod.). Texty jsem doplnila o několik obrázků. Tyto obrázky jsem si vypůjčila také na internetu. Kompletní seznam zdrojů se nachází přímo za tematickými pracovními listy.

Doufám, že mé pracovní listy budou pro studenty nejen užitečné, ale že se také něco nového dovědí.

### **Slovní zásoba**

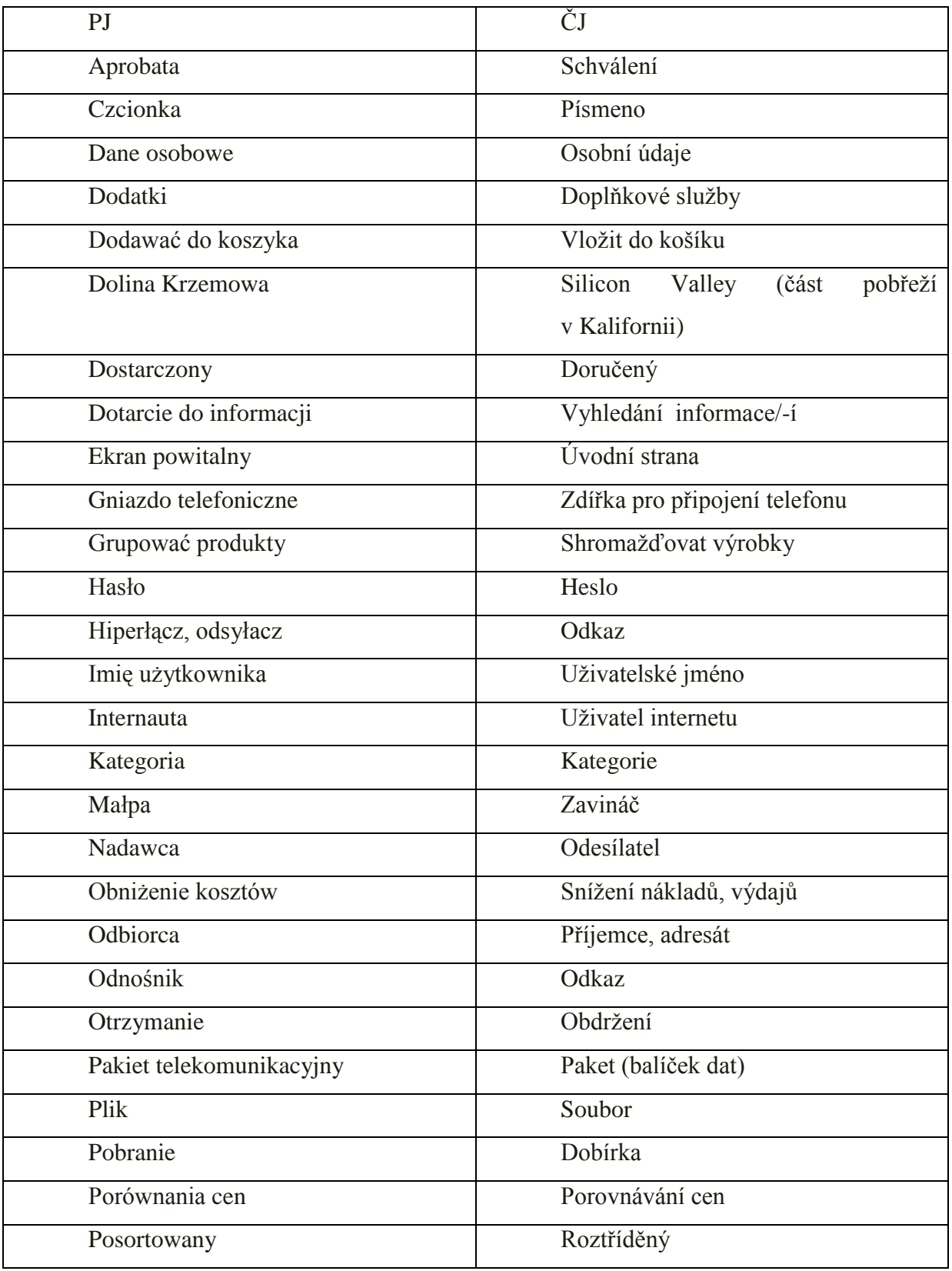

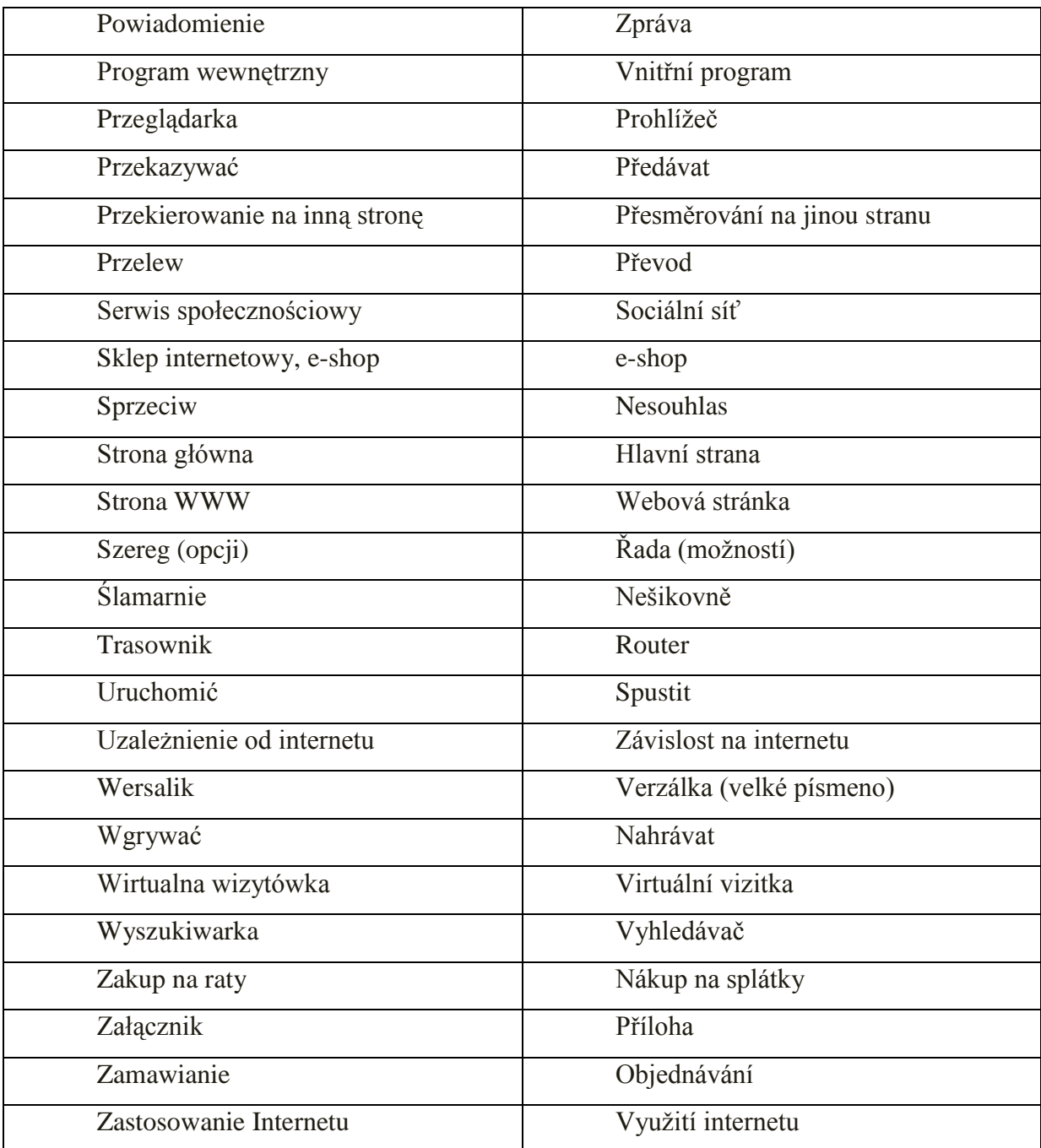

### **Poczta elektroniczna**

Poczta elektroniczna (ang. "e-mail") to obecnie jedno z najbardziej popularnych zastosowań Internetu. Poczta elektroniczna pozwala każdemu, kto ma dostęp do Internetu, wysyłać pisemne wiadomości, pliki i obrazy do innych osób mających połączenie z Internetem. Zamiast wrzucać list do skrzynki i czekać, aż zostanie dostarczony adresatowi, po prostu wpisujemy go i wysyłamy za pomocą programu pocztowego.

Darmowe usługi poczty elektronicznej z obsługą przez przeglądarkę, odznaczają się tym, że do wysyłania i odbierania poczty nie trzeba nawet samemu posiadać komputera. Dostęp do konta jest możliwy z dowolnego komputera przyłączonego do Internetu, nie wyłączając komputerów w bibliotekach, pracowniach szkolnych i kawiarniach.

Aby korzystać z poczty elektronicznej, musimy mieć konto poczty elektronicznej. Konta te mogą być darmowe lub płatne. Konta darmowe oferują zarówno serwisy zagraniczne. Warto jednak pamiętać, że korzystanie z darmowych kont wiąże się zazwyczaj z otrzymywaniem różnych reklam, częstsze są również awarie i opóźnienia. Dlatego większość osób wybiera konta płatne - czy to okresowo czy dożywotnio.

Aby wysyłać i odbierać listy, musimy znać cztery rzeczy: Nazwę serwera służącego do wysyłania poczty np. polbox.com, nazwę serwera służącego do odbierania poczty, np.polbox.com, własną nazwę użytkownika, np. Joasia, nasze hasło, np. 0BaRtEk.

Informacje te powinniśmy wpisać w odpowiednie miejsce w programie pocztowym. Pamiętajmy, że swojego hasła nie wolno nam nikomu przekazywać.. Coraz popularniejsze staje się przeglądanie listów prosto ze strony internetowej (bez programu pocztowego).

Adres skrzynki internetowej składa się z nazwy użytkownika, znaku @ (małpy) oraz nazwy serwera (np. [uzytkownik@serwer.pl](mailto:uzytkownik@serwer.pl) ).

### **I. Označte, zda jsou následující tvrzení pravdivá či ne.**

- 1. Trzeba posiadać własny komputer, żeby mieć pocztę elektroniczną. A / N
- 2. Musimy mieć własne konto, żeby korzystać z poczty elektronicznej. A / N
- 3. Konto jest zawsze darmowe. A / N
- 4. Kiedy chcemy wysłać emaila, trzeba znać nazwy użytkownika oraz nazwy serwera.

 $A/N$ 

- 5. Większość ludzi wybiera konto darmowe. A / N
- 6. Coraz popularniejsze staje się przeglądanie listów bez programu pocztowego.

 $A/N$ 

- **II. Vytvořte písemný překlad posledního odstavce textu. Dbejte na styl.**
- **III. Najděte v textu informace, které považujete za důležité při zakládání emailu. Podtrhněte klíčová slova.**

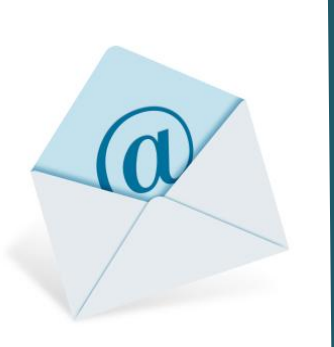

Czy wiesz że?

Słowo e-mail próbowano w [Polsce](http://pl.wikipedia.org/wiki/Polska) zastąpić słowem listel (od list elektroniczny), starano się także rozpropagować określenie el-poczta(analogia do el-muzyki, czyli muzyki elektronicznej). Słowa te jednak nie przyjęły się w codziennym użyciu. Językoznawcy za poprawne uznają jedynie formy e-mail oraz mejl – i chociaż ta ostatnia

używana jest na razie w języku potocznym, językoznawca Mirosław Bańko zaleca używać jej w piśmie wszędzie, z wyjątkiem oficjalnych tekstów, dopóki forma ta nie przyjmie się dobrze w języku polskim.

### **IV. Vyberte slova, která správně doplní mezery v textu podle příkladu 0.**

### Jak pisać e-mail

E-mail musi mieć obowiązkowo (0 – B) klasycznego listu. Powinien zatem zaczynać się umieszczonymi pośrodku strony zwrotami: Szanowny Panie!" czy "Droga Zosiu" i kończyć się słowami również umieszczonymi pośrodku strony: "Z wyrazami (1 - ...)" czy "Pozdrawiam". Powinien być podpisany pełnym imieniem i nazwiskiem. Jego interpunkcja powinna być poprawna i nie może w nim być żadnych błędów.

Nie piszemy e-mail-a po naciśnięciu (2 - ...): "Odpowiedz (3 - ...)". Będzie to nieeleganckie i może zostać odebrane jako lekceważące. (4 - …) możemy zrobić tak, że po naciśnięciu tego przycisku zaczerniajmy i następnie wykasujmy (5 - …) listu, który otrzymaliśmy.

Nie powinno się za pośrednictwem e-maila składać imieninowych życzeń z okazji świąt lub kondolencji.

Nie powinno się w tekście e-maila pisać słowa czy nawet całe zdania wersalikami Słowa napisane wersalikami (dużymi literami) są (6 - …) przez wiele osób jako krzyk. Należy ich zatem unikać. Jeżeli chcemy jakieś słowa specjalnie zaznaczyć podkreślajmy je. Jeżeli małe litery są dla nasze słabego wzroku za mało czytelne to przecież jest opcja zwiększenia wielkości (7 - …). Trzeba ją tylko znaleźć.

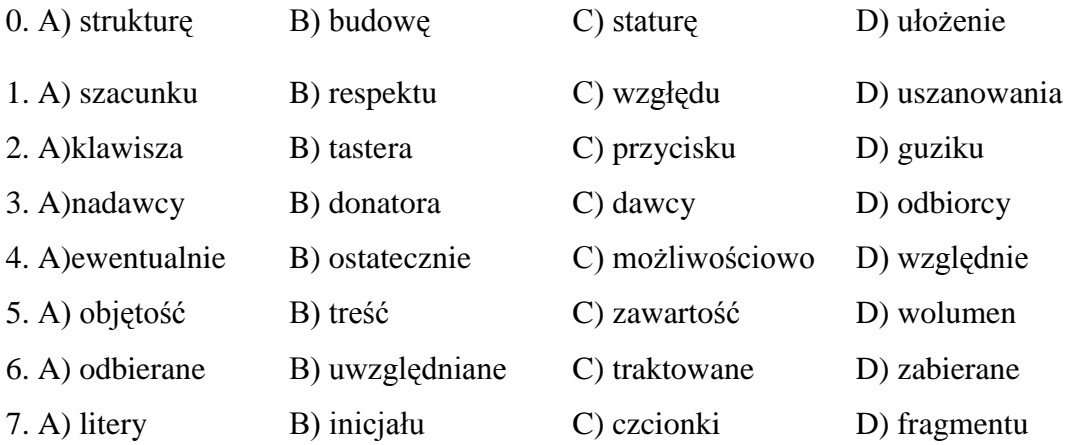

### **V. Napište email vedoucímu na téma žádost zvýšení pracovní morálky, nebo žádost o dovolenou.**

### **VI. Doplňte následující text vhodným slovesem.**

zostać, tracić, opierać się, wysyłać, posiadać , założyć, zalogować się, oferować

Sieć ............... nam na przykład usługi "poczty elektronicznej", w której zupełnie za darmo możemy ............... sobie własną "skrzynkę pocztową", dzielącą się na "nadawczą" i "odbiorczą". Dzięki niej, będziemy mogli ............... i odbierać listy elektroniczne, adresowane do, lub przez naszych najbliższych znajomych, którzy …………… komputera. Jej funkcjonowanie .................... na zasadach podobnych zwykłej, miejskiej poczcie, jednak nasze przesyłki ............... wysłane i odebrane w ciągu zaledwie kilkudziesięciu sekund. Wystarczy jedynie ".................... w Internecie". Nie ............... przy tym cennego czasu, ani pieniędzy na koperty i znaczki pocztowe!

#### **VII. Zaznačte vhodná spojení.**

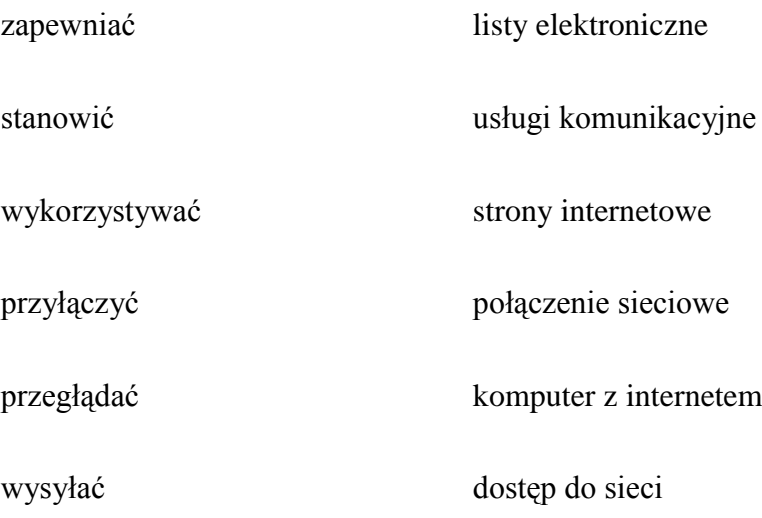

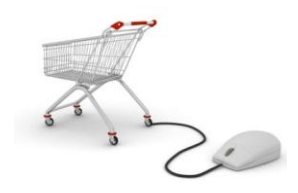

### **VIII. Uspořádejte následující odstavce do celistvého textu.**

### **A**

Niektóre sklepy internetowe wymagają potwierdzenia zamówienia towaru. Odbywa się to na różne sposoby. Najczęściej jednak w momencie wysłania zamówienia sklep wysyła na podany przez klienta adres list mailowy z [odnośnikiem,](http://pl.wikipedia.org/wiki/Hiper%C5%82%C4%85cze) na który trzeba kliknąć w celu potwierdzenia złożenia zamówienia. Niektórzy sprzedawcy wymagają też podanie numeru telefonu (szczególnie przy dużych zamówieniach) i telefonicznie potwierdzają fakt złożenia zamówienia.

### **B**

Następnym krokiem jest wpisanie danych osobowych oraz danych do wysyłki towaru (najczęściej jeżeli dane osobowe pokrywają się z tymi do wysyłki, sklep wymaga tylko tych pierwszych). W niektórych sklepach trzeba także założyć własne konto i być zalogowanym także w momencie robienia zakupów (dodawania do koszyka). Wówczas nie trzeba podawać danych za każdym razem gdy coś się kupuje, tylko wpisać [login](http://pl.wikipedia.org/wiki/Login) i hasło.

### $\overline{C}$

Ostatnim krokiem jest zapłata za zamówiony towar. W zależności od sklepu można to zrobić za pomocą karty kredytowej, przelewu lub przy odbiorze towaru (za pobraniem). Niektóre sklepy w tym polskie dopuszczają również zakup towaru na raty.

### **D**

W tym kroku klient wyszukuje w sklepie pożądane towary. W wypadku dużych sklepów mogą być one podzielone na grupy (kategorie i podkategorie). Na przykład kategoria buty może być podzielona na buty męskie i buty damskie. Dodatkowo produkty mogą być podzielone ze względu na producentów.

### **E**

Po wybraniu danej grupy (również po wyszukiwaniu) klient otrzymuje listę produktów najczęściej dodatkowo posortowaną według wybranych kryteriów (np. ceny). Jeśli dane w liście są skrócone, to klient może wybrać szczegółowy podgląd towaru i zobaczyć na przykład dostępne rozmiary, czy kolory. Krok ten kończy się wtedy, kiedy klient doda wszystkie interesujące go produkty do [koszyka.](http://pl.wikipedia.org/wiki/Koszyk_(www))

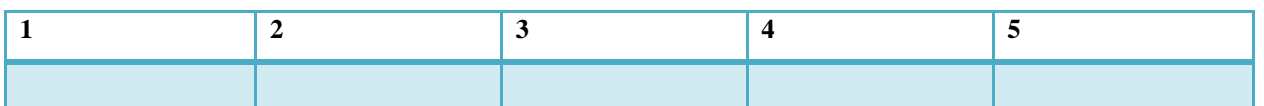

**IX. Doplňte do vět podstatné jméno ve správném tvaru a následně je přetlumočte.**

szereg, przeprowadzenie, zamówienie , produkty, kategorie, oferta

- 1. Elementem każdego sklepu internetowego jest strona z ……………
- 2. W sklepach które handlują z wieloma produktami stosuje się najczęściej …………...produktów.
- 3. Sklep internetowy daje możliwość zamawiania …………… przez Internet.
- 4. Kupujący musi podać dane niezbędne do …………… transakcji.
- 5. Klienci zapoznają się z ofertą i składają ……………
- 6. Sklep internetowy może zawierać …………… opcji dodatkowych.

### **X. Spojte slovesa se správnými výrazy.**

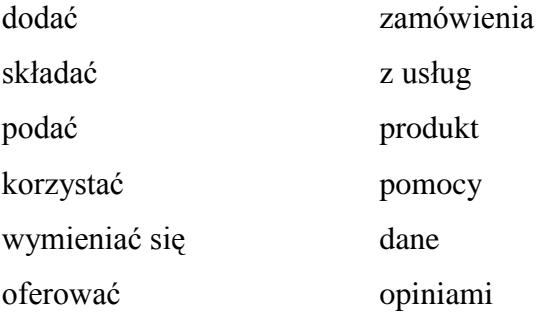

### **XI. Přečtěte si rychle text a odpovězte na následující otázky.**

1. Czym jest człowiek najwięcej zainteresowany?

2. Czy projekt utworzony w 2003 roku był dla Marka doniosły, czy nie grał w stworzeniu facebooka ważnej roli?

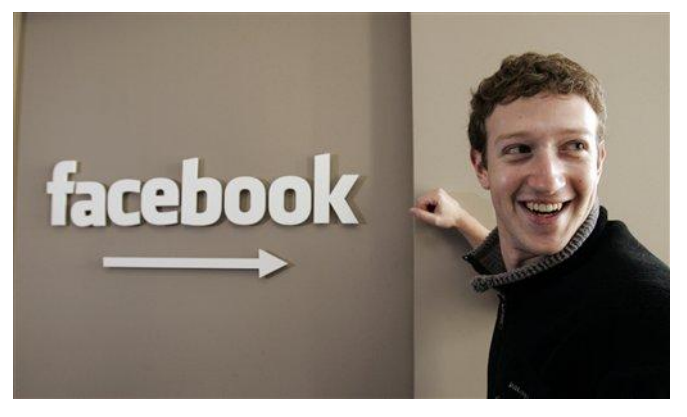

3. Jakie cechy miał mieć serwis społecznościowy HarvardConections?

Mark Zuckerberg, najmłodszy miliarder świata, był oskarżany m. in. o włamania do systemu Harvardu. Mimo to zaufało mu 500

mln użytkowników jego serwisu.

Z technologicznego punktu widzenia Facebook nie jest skomplikowany. Stworzenie takiej aplikacji sieciowej można zlecić kilku studentom informatyki, którzy już po paru tygodniach powinni dysponować zarysem projektu. Pomysł na sieciowe miejsce spotkań jest stary jak Іnternet. Mark ale doskonale wiedział, że ze wszystkich rzeczy na świecie najbardziej jesteśmy zainteresowani sobą, następnie reakcją innych na siebie, a dopiero na samym końcu innymi.

W 2003 r. Zuckerberg stworzył swój pierwszy projekt internetowy, czyli serwis Facemash. Skopiował pomysł z istniejącego portalu HotorNot**,** do którego uczestnicy nadsyłali swoje zdjęcia. Fotografie były potem selekcjonowane przez internautów, którzy porównywali dwa portrety i wybierali bardziej atrakcyjny. Nie wykazał się jednak nadmierną innowacyjnością. Zrozumiał także, że odkrył potężny mechanizm społecznościowy, bo w ciągu jednego dnia bez żadnej reklamy Facemash odwiedziło 450 osób.

W tym czasie trójka starszych studentów: Cameron Winklevoss, Tyler Winklevoss i Divya Narendra pracowała nad projektem HarvardConnections, usługą społecznościową dla studentów i absolwentów Harvardu**.** Kolega Zuckerberga, Victor Gao, programował dla nich kolejne moduły serwisu, jednak z braku czasu musiał zrezygnować z pracy. Polecił do zespołu Marka jako uzdolnionego programistę i autora już wtedy słynnego w kampusie Facemasha.

14 stycznia 2004 roku spotkali się po raz ostatni. Wtedy Zuckerberg oświadczył, że będzie spore opóźnienie, bo jest zajęty i ma obowiązki w szkole. Wyparł się naturalnie głównej odpowiedzialności za ślamazarne przygotowywanie projektu, zwalając winę na innych. Trzy dni wcześniej zarejestrował internetową domenę TheFacebook.com. Na początku lutego Facebook został udostępniony studentom Harvardu**.** 

Zuckenberg wprowadził się z firmą z Harvardu do Palo Alto, serca Doliny Krzemowej, gdzie ludzie z pomysłami bardzo łatwo spotykają ludzi z pieniędzmi. Dziś przed drzwiami Zuckerberga stoi spora kolejka inwestorów proszących o przyjęcie ich gotówki.

Po początkowym szoku ludzie z ConnectU.com postanowili oskarżyć Zuckerberga o kradzież pomysłu i złamanie umowy**.** Na ich nieszczęście większość ustaleń była nieformalna i nie została nigdzie zapisana. Po kilku latach procesowania się Zuckerberg poszedł na ugodę z dawnymi pracodawcami i wypłacił im 65 milionów dolarów.

W ciągu sześciu lat Zuckerberg rozwinął lokalny portal społecznościowy do rozmiarów imperium. Okazał się doskonałym menedżerem. Słusznie uważał, że w Internecie nie ma miejsca na zastój, a popularność równie szybko się zyskuje, co traci. Dlatego Facebook był nieustannie rozwijany.

Kolejnym świetnym ruchem Zuckerberga było otwarcie serwisu dla innych programistów – każdy może napisać grę, quiz czy aplikację. Poza tym Facebook to starannie zaprojektowane narzędzie PR**.** Konta mogą na nim zakładać firmy, można je tworzyć dla produktów czy usług. W sposób imitujący relacje towarzyskie marketingowcy mogą doskonale kształtować wizerunek swoich klientów. Portal stał się też największą na świecie (większą od Google'a) maszyną do wyświetlania reklam. I to reklam idealnie dopasowanych do użytkownika, bo Zuckerberg wie o nich wszystko.

### **XII. Označte správnou odpověď podle informací obsažených v textu.**

- 1. Jak nazywał się pierwszy Marków projekt, dzięki któremu został sławnym?
	- a) HotorNot.
	- b) ConectU.
- c) Facemash.
- 2. Kto finansował projekt TheFacebook?
	- a) Trójka z HarvardConections.
	- b) Bogaty kolega Marka.
	- c) Harvard.
- 3. Z jakiego powodu Mark nie miał czasu na spotkanie z ludźmi z HarvardConection?
	- a) Pilnie pracował nad swoim portałem społecznościowym projekcie,zamiast nad projektem zadanym przez nich.
	- b) Miał dużo pracy z zaliczeniami.
	- c) Był zawalony robotą przy projekcie zadanym przez nich.
- 4. Czego Mark wiedział, że jest sednem jego sukcesu?
	- a) Uważał, że może szybko zarobić i być sławny.
	- b) Chciał, żeby sieć była tylko dla studentów Harvardu.
	- c) Mark uważał, że popularność w Internecie można szybko jak znaleźć tak stracić.
- 5. Dlaczego ludzie z ConectU oskarżyli Marka?
	- a) Uważali, że im ukradł pomysł i złamał umowę.
	- b) Chcieli się obłowić.
	- c) Odkradł im ważnego inwestora.
- 6. Co wszystko jest możliwe na stronie Facebook?
	- a) Wymieniać zdjęcia, chatować i przesyłać pliki.
	- b) Zamawiać sprzęty jak w sklepie elektronicznym.

c) Każdy może zapisać jakiś program.

### **XIII. Rozhodněte o následujících tvrzeních, zda jsou pravdivá či ne:**

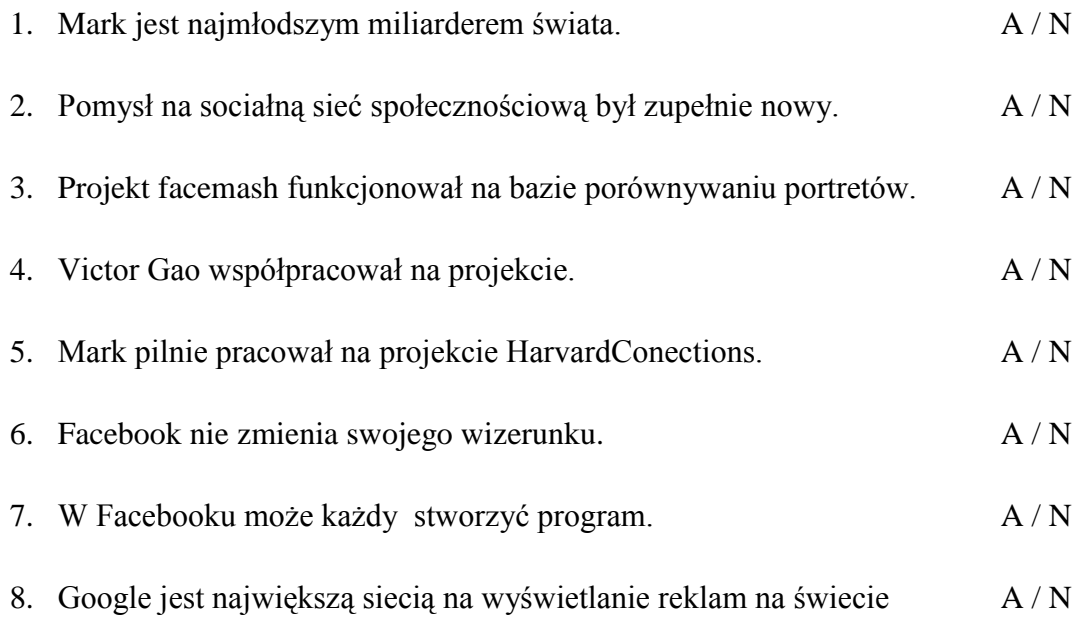

### **XIV. Převyprávějte polsky text vlastními slovy.**

- **XV. Vytvořte písemný překlad druhého a posledního odstavce textu. Dbejte na styl**
- **XVI. Napište pojednání v polštině o Vašem názoru na Facebook a jeho tvůrce. Rozsah minimálně 120 slov.**

### **XVII. Přečtěte si text a přeložte podtržené výrazy.**

F014

### Czy wiesz że…?

Coraz częściej szukamy w sieci osób o podobnych zainteresowaniach i poglądach – pokazują badania. Pomagają nam w tym hegemoni rynku portali społecznościowych. Niepokonaną królową polskich serwisów społecznościowych ciągle pozostaje naszeklasa.pl, na której konto posiada 77 proc.

ankietowanych zapytanych o to w sondażu ARC Rynek i Opinia dla "Newsweeka" Dawnej Naszej-Klasie depcze jednak po piętach coraz popularniejszy, Facebook, na którym profile posiada już 63 proc. respondentów.

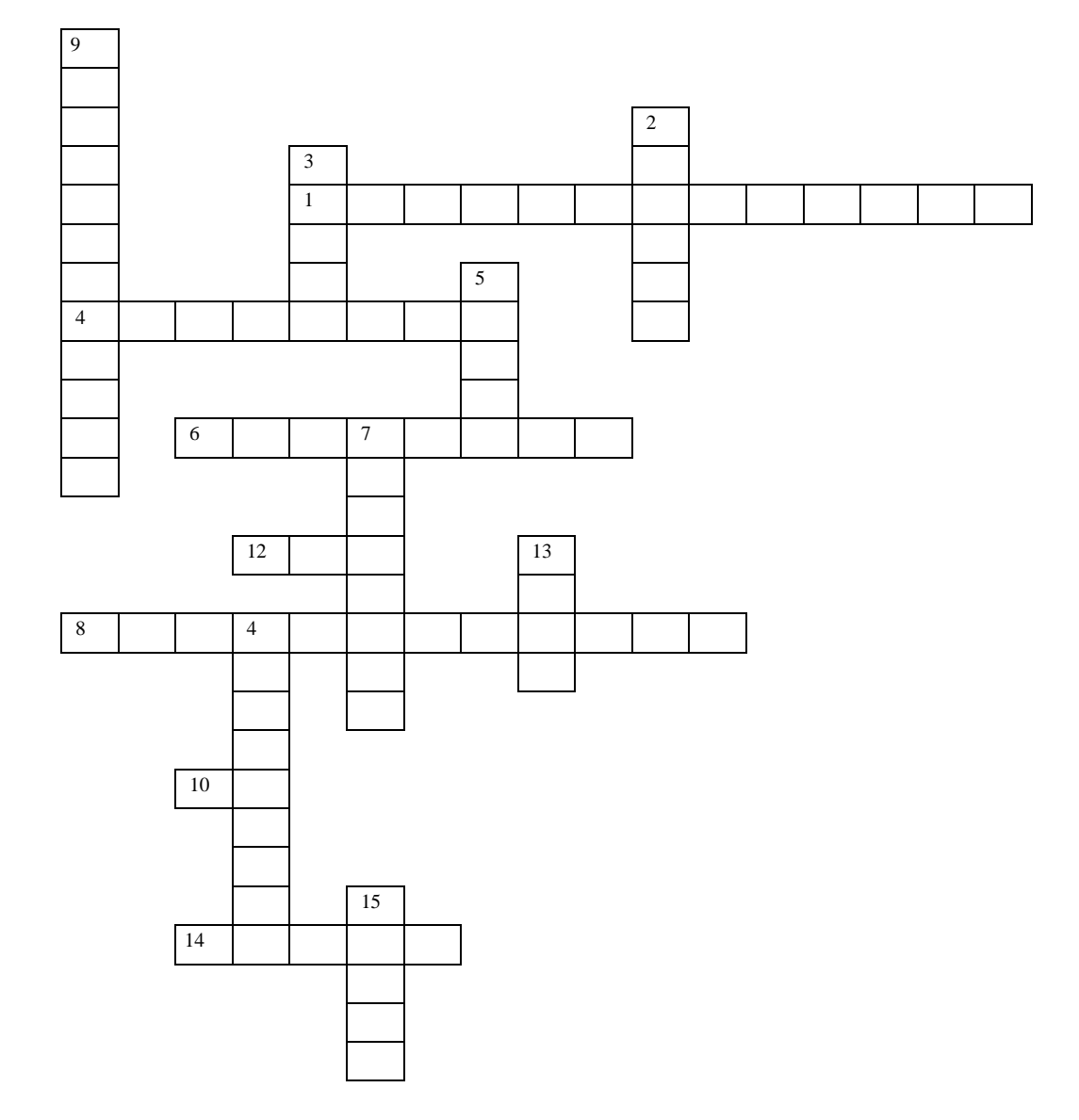

**XVIII. Vyluštěte křížovku, všimněte si slovní zásoby.**

- 1. Kto to jest admin?
- 2. W co wkładamy towary kupując w sklepu internetowym?
- 3. Nazwa znaku w adresie poczty elektronicznej.
- 4. Sprzęt niezbędny do drukowania.
- 5. Do zalogowania jest nam potrzebny login i ……..?
- 6. Najpopularniejszy serwis społecznościowy.
- 7. Interpunkcja używana w inny sposób.
- 8. Wyszukuje potrzebnych informacji w Internecie.
- 9. Dzięki niej oglądamy strony WWW.
- 10. Jaki jest skrót pro komputer osobisty?
- 11. Plik dołączony do wiadomości e-mail.
- 12. Najmniejsza jednostka informacji, jaka może być przetwarzana przez komputer.
- 13. Forma wirtualnej internetowej pogawędki.
- 14. Część monitora, na której wyświetlany jest obraz.
- 15. Zdolny programista i ekspert od komputerów dysponujący rozległą wiedzą.

### **Humor po polsku**

Pewna para w średnim wieku z północnej części USA zatęskniła w środku mroźnej zimy do ciepła i zdecydowała się pojechać na dół, na Florydę, i zamieszkać w hotelu, w którym spędziła noc poślubną 20 lat wcześniej. Mąż miał dłuższy urlop, pojechał więc o dzień wcześniej. Po zameldowaniu się w recepcji odkrył, że w pokoju jest komputer i postanowił wysłać maila do żony. Niestety omylił się o jedną literę. Mail znalazł się w ten sposób w Houston u wdowy po pastorze, która wróciła właśnie do domu z pogrzebu męża i chciała sprawdzić, czy na poczcie elektronicznej są jakieś kondolencje od

rodziny i przyjaciół. Jej syn znalazł ją zemdloną przed komputerem i przeczytał na ekranie:

Do: Moja ukochana żona Temat: Jestem już na miejscu. Wiem, że jesteś zdziwiona otrzymaniem wiadomości ode mnie. Teraz mają tu komputery i wolno wysłać maile do najbliższych. Właśnie zameldowałem się. Wszystko jest przygotowane na twoje przybycie jutro. Cieszę się na spotkanie. Mam nadzieję, że twoja podróż będzie równie bezproblemowa, jak moja. PS: Tu na dole jest naprawdę gorąco".

### **Klíč ke cvičením**

**I.** 1. N, 2. A, 3. N, 4. A, 5. N, 6. A

**IV.** 1. A, 2. C, 3. A, 4. B, 5. B, 6. A, 7, C

**VI.** oferuje, założyć, wysyłać, posiadają, opiera się, zostaną, załogować się, tracimy **VII.** zapewniać dostęp, stanowić połączenie sieciowe, wykorzystywać usługi komunikacyjne, przyłączyć komputer z internetem, przegłądać strony internetowe, wysłać listy elektroniczne

**VIII.** 1 D, 2 E, 3 B, 4 C, 5 A

IX. 1. ofertą, 2. kategorie, 3. produktów, 4. przeprowadzenia, 5. zamówienie, 6. szereg

**X.** dodać produkt, składać zamówienia, podać dane, korzystać z usług, wymieniać się opiniami, oferować pomocy

**XI.** 1. Najbardziej jesteśmy zainteresowani sobą, następnie reakcją innych na siebie, a dopiero na samym końcu innymi.

2. Tak bo odkrył potężny mechanizm społecznościowy - w ciągu jednego dnia bez żadnej reklamy Facemash odwiedziło 450 osób.

3. Początkowo miał być przeznaczony tylko dla harwardczyków – mogliby utrzymywać kontakty z innymi absolwentami bądź studentami.

**XII.** 1. e, 2. b, 3. a, 4. c, 5. a, 6. c

**XIII**. 1. A, 2. N, 3. A, 4. N, 6. N, 7. A, 8. N

**XVI.** 1. administrator, 2. koszyk, 3. małpa, 4. drukarka, 5. hasło, 6. Facebook, 7. emotikon, 8. wyszukiwarka, 9. przegłądarka, 10. PC, 11. załącznik, 12. BIT, 13. chat, 14. ekran, 15. Haker

**XVII.** hledáme na síti, výzkum ukazuje, neporazitelnou královnou, šlape na paty, založený profil

#### **Pozn. Použité texty a obrázky pochází ze stránek:**

*[http://poradnia.pwn.pl/lista.php?id=6918,](http://poradnia.pwn.pl/lista.php?id=6918)* 27. 12. 2010 *[http://pl.wikipedia.org/wiki/Poczta\\_elektroniczna,](http://pl.wikipedia.org/wiki/Poczta_elektroniczna)* 26. 12. 2010 *[http://pl.wikipedia.org/wiki/Facebook#Polska\\_wersja\\_j.C4.99zykowa](http://pl.wikipedia.org/wiki/Facebook#Polska_wersja_j.C4.99zykowa)*, 26. 12. 2010 *[http://pl.wikipedia.org/wiki/Sklep\\_internetowy](http://pl.wikipedia.org/wiki/Sklep_internetowy)*, 30. 12. 2010 *[http://www.bryk.pl/teksty/liceum/j%C4%99zyk\\_polski/tematy\\_wolne/6857](http://www.bryk.pl/teksty/liceum/j%C4%99zyk_polski/tematy_wolne/6857-czy_internet_jest_w_stanie_zast%C4%85pi%C4%87_tradycyjne_formy_kontakt%C3%B3w_mi%C4%99dzyludzkich.html) [czy\\_internet\\_jest\\_w\\_stanie\\_zast%C4%85pi%C4%87\\_tradycyjne\\_formy\\_kontakt%C3%](http://www.bryk.pl/teksty/liceum/j%C4%99zyk_polski/tematy_wolne/6857-czy_internet_jest_w_stanie_zast%C4%85pi%C4%87_tradycyjne_formy_kontakt%C3%B3w_mi%C4%99dzyludzkich.html) [B3w\\_mi%C4%99dzyludzkich.html](http://www.bryk.pl/teksty/liceum/j%C4%99zyk_polski/tematy_wolne/6857-czy_internet_jest_w_stanie_zast%C4%85pi%C4%87_tradycyjne_formy_kontakt%C3%B3w_mi%C4%99dzyludzkich.html)*, 25. 12. 2010 *[http://www.miejski.pl/tag-Internet,](http://www.miejski.pl/tag-Internet)* 28. 12. 2010 *[http://pl.wikibooks.org/wiki/Informatyka\\_dla\\_gimnazjum/Poczta\\_elektroniczna,](http://pl.wikibooks.org/wiki/Informatyka_dla_gimnazjum/Poczta_elektroniczna)* 29. 12. 2010 *[http://pl.wikibooks.org/wiki/Informatyka\\_dla\\_gimnazjum/Co\\_to\\_jest\\_Internet%3F,](http://pl.wikibooks.org/wiki/Informatyka_dla_gimnazjum/Co_to_jest_Internet%3F)* 2. 1, 2011 *[http://www.newsweek.pl/artykuly/sekcje/spoleczenstwo/internet--polska-rzeczpospolita](http://www.newsweek.pl/artykuly/sekcje/spoleczenstwo/internet--polska-rzeczpospolita-spolecznosciowa,66068,1)[spolecznosciowa,66068,1](http://www.newsweek.pl/artykuly/sekcje/spoleczenstwo/internet--polska-rzeczpospolita-spolecznosciowa,66068,1)*, 29. 12. 2010 *[http://www.newsweek.pl/artykuly/sekcje/biznes/mark-zuckerberg-bez-cenzury--ciemne](http://www.newsweek.pl/artykuly/sekcje/biznes/mark-zuckerberg-bez-cenzury--ciemne-sprawki-ojca-facebooka,66299,4)[sprawki-ojca-facebooka,66299,4,](http://www.newsweek.pl/artykuly/sekcje/biznes/mark-zuckerberg-bez-cenzury--ciemne-sprawki-ojca-facebooka,66299,4)* 1. 2. 2011

### <span id="page-42-0"></span>**6. Stručný slovník**

V této části uvádím níže stručný výpis 200 výrazů týkajících se internetu a výpočetní techniky. Podrobný popis každého lexému se nachází na přiloženém CD nosiči a je vytvořen v programu Microsoft Access.

Každý z lexémů je rozepsán na zvláštní kartě. V hlavičce je uvedeno heslo v českém i polském jazyce a jeho pořadové číslo. Následuje zdroj ekvivalence, kdy jsem uváděla především prameny *Uniwersalny słownik języka polskiego*, , z nichž má každý, kromě internetových zdrojů, svou zkratku. Výraz je dále analyzován dle stylistických a chronologických kvalifikátorů. Nejčastěji se v mém výběru slovní zásoby vyskytovaly výrazy přejaté z anglického jazyka a další neologismy. Následuje jeho definice v českém a polském jazyce. Nejedná se o polský překlad české definice nebo naopak.

Výklad je čerpán z českých a polských zdrojů, např. *Nová slova v češtině, Slovník neologismů 1* a *2,* již zmíněný polský *Uniwersalny słownik języka polskiego* a internetových zdrojů, nejčastěji ze stránky wikipedie.org. Další položkou na kartě představují česká a polská spojení. Zde jsou příklady, v jakých slovních spojeních se s daným výrazem můžeme setkat. Dále je uvedena specializace výrazu, zde byla většina lexémů zařazena do oblasti informatiky.

Na závěr jsou uvedeny příklady použití daných slov v českých a polských příkladech. Na kartě je také uvedena kategorie frazeologizmus, ale nepovedlo se mi nalézt mnoho frazeologických spojení ve slovní zásobě zaměřené na informatiku.

Doufám, že slovník, který jsem vytvořila, bude užitečný, jelikož jsem žádný podobný nenalezla.

#### **Stručný slovník**

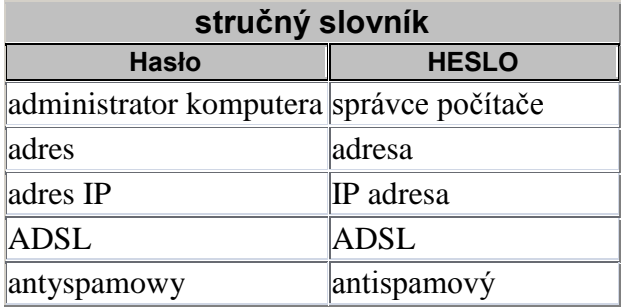

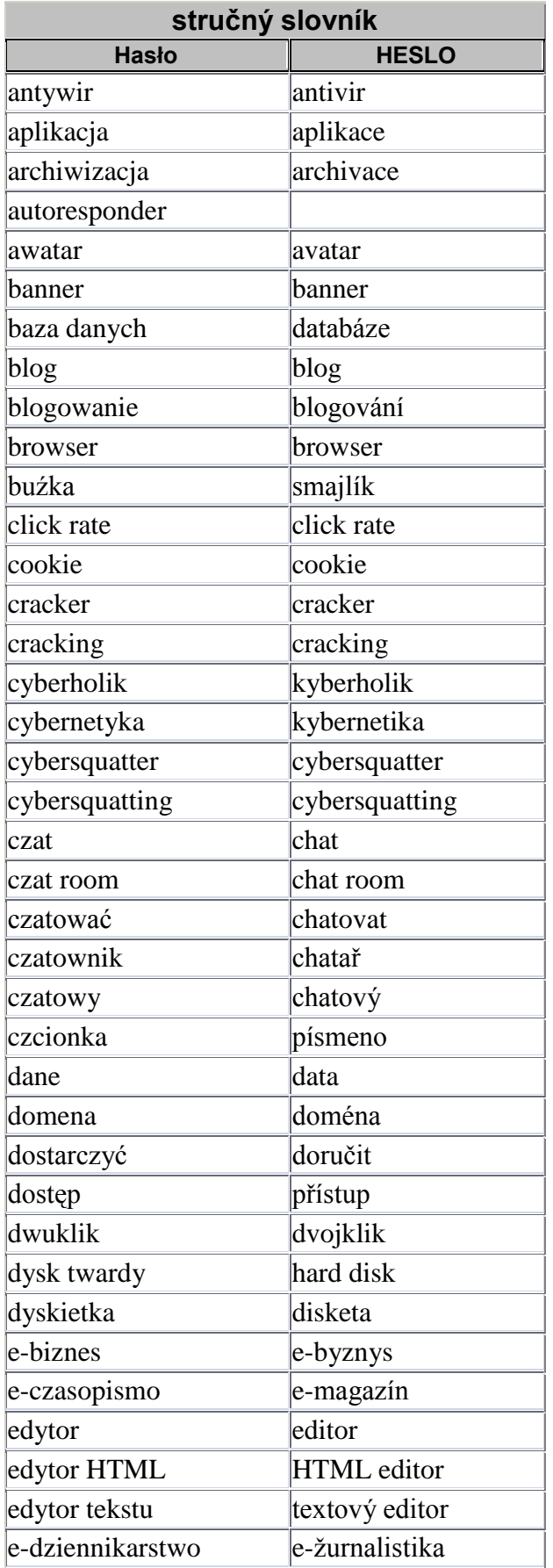

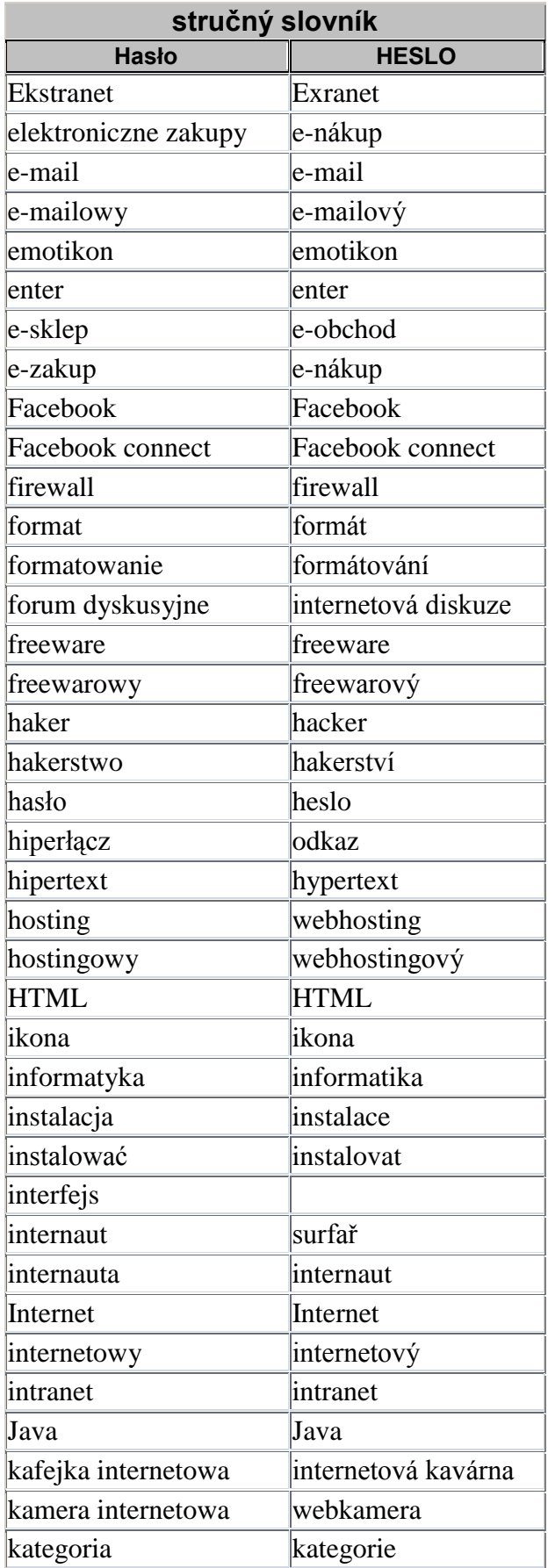

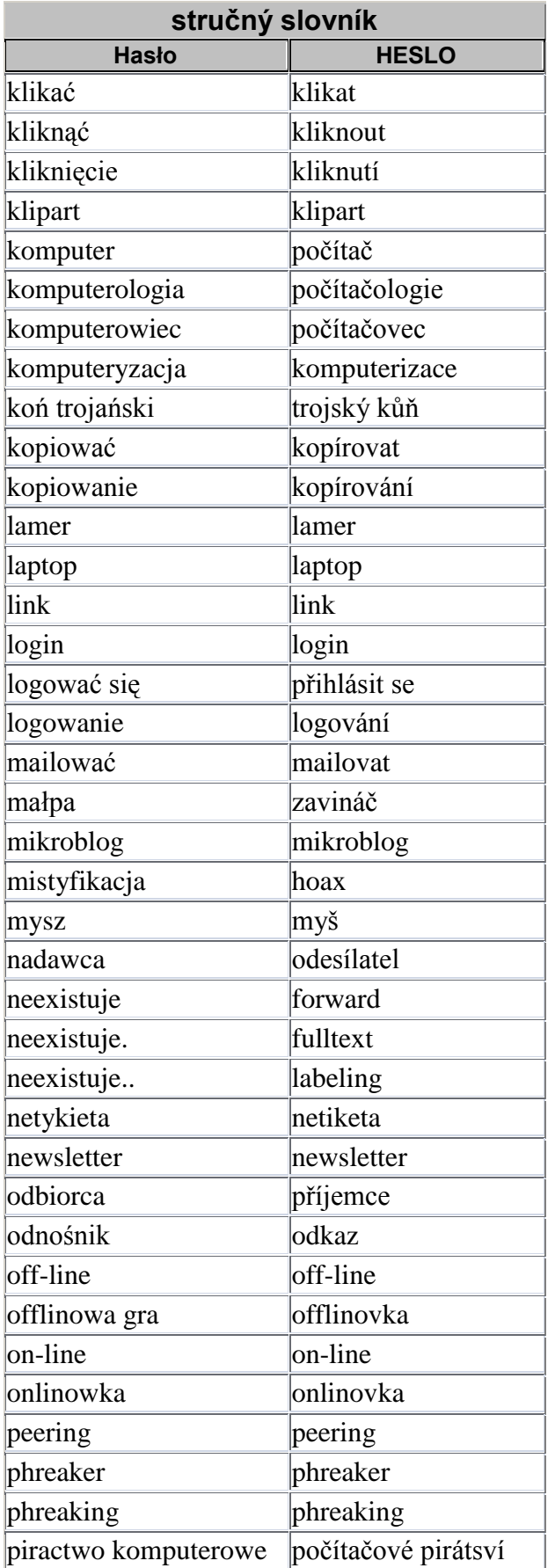

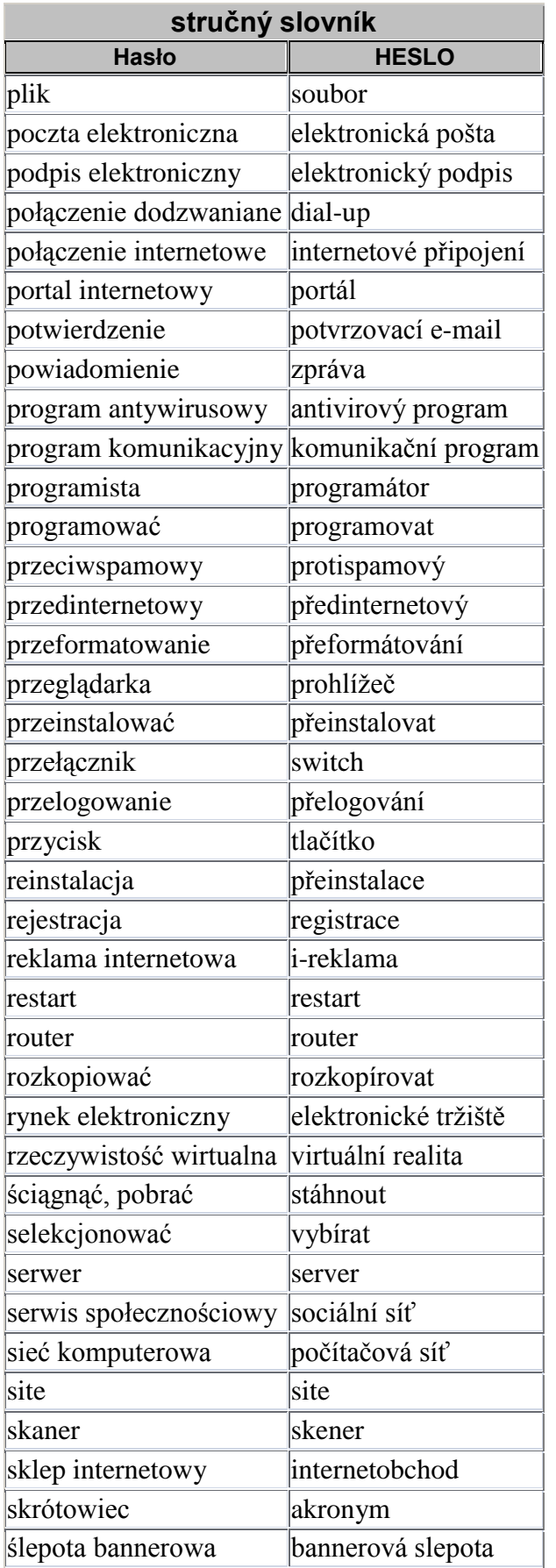

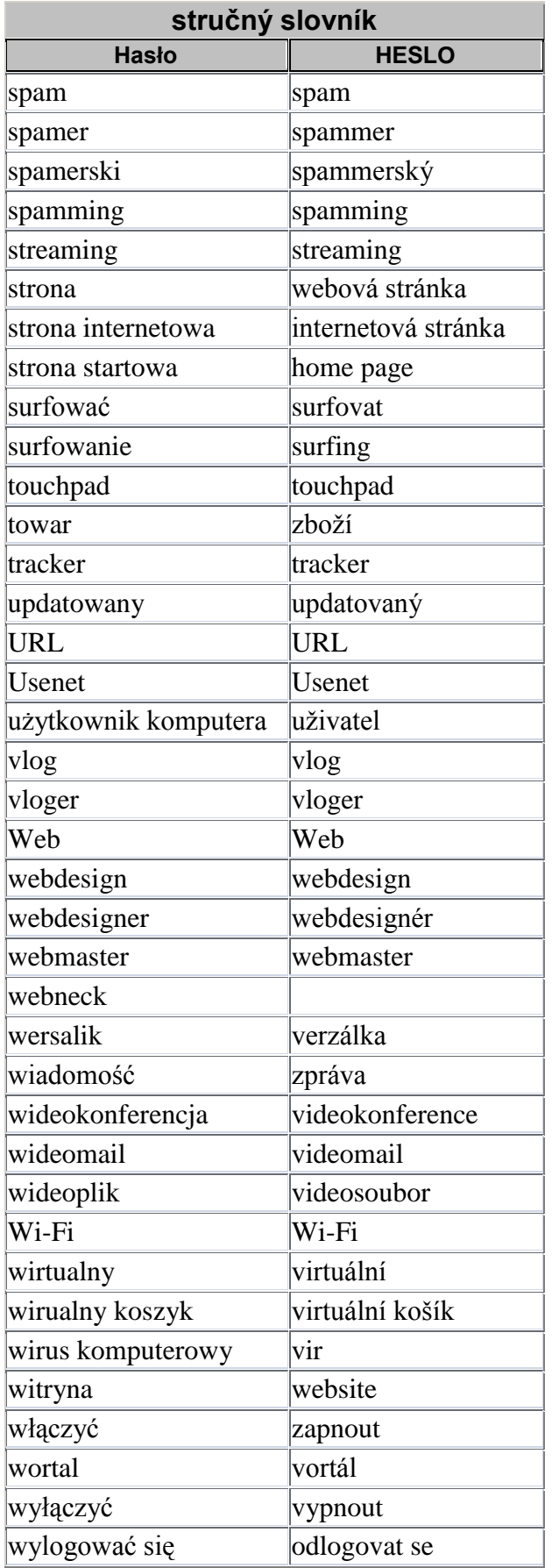

<span id="page-48-0"></span>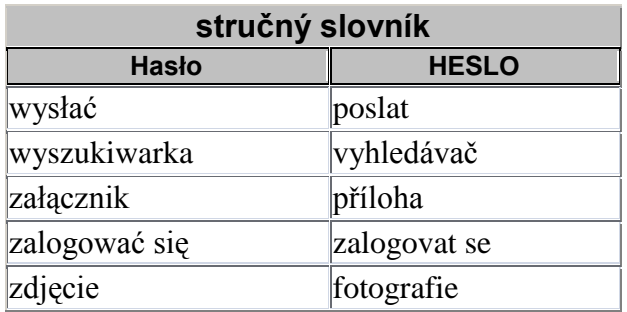

### **Závěr**

Cílem mé bakalářské práce bylo vytvoření stručného slovníku odborných výrazů týkajících se internetu a také vytvoření tematických pracovních listů. Po vytvoření stručného slovníku jsem vytvořila také teoretickou část, díky které jsem zjistila, že polské výrazy, stejně jako ty české, obsahují převážné množství anglicismů.

V první kapitole teoretické části jsem vytvořila seznam slovníků a internetových zdrojů, které mi byly nápomocné, spolu s jejich stručným popisem. Zjistila jsem, že lexikologie internetových výrazů je dosud málo probádána.

V další kapitole teoretické části se nachází popis způsobu tvoření slov. U každého typu jsem se snažila uvést konkrétní příklad z mého slovníku a srovnat polský a český jazyk. Zjistila jsem například, že polský jazyk vytváří složeniny podobným způsobem jak čeština, tedy tvořením složenin buď z anglického, nebo mateřského jazyka. Také jsem si všimla, že polština užívá častěji analytické formy dokonce i u odborných výrazů týkajících se internetu.

Značnou část jsem věnovala přejímání slov, a to z anglického jazyka. Zmíněné anglicizmy tvoří asi 90 % mého stručného slovníku. Také zde zmiňuji neologismy, které jsou spojeny s přejímáním z jiného jazyka.

Dále jsem se věnovala sémantice, konkrétně rozdíly mezi slovníkovými definicemi. Uvedla jsem vždy slovníkovou definici výrazu v obou jazycích a vyjmenovala rozdíly, kterých jsem si všimla. V poslední kapitole jsem zmínila nepsaná pravidla, kterými se uživatelé internetu řídí. Jedná se především o užívání emotikon, zkratek a dalších jazykových jevů.

Jak jsem již uvedla na začátku, má práce je rozdělena na 3 části. Druhá část je věnována pracovním listům, které jsou určeny pro inovaci výuky překladu a tlumočení. Přála bych si, aby mé listy byly v hodinách výuky překladu a tlumočení používány a jejich forma studenty zaujala.

Poslední částí mé práce je stručný slovník zaměřený na internet a výpočetní techniku. Při výběru jsem se snažila obsáhnout, jak základní výrazy jakými jsou např. *prohlížeč, webová stránka* tak i výrazy odborné jako *cookie* nebo např. *lamer.* Slovník by měl sloužit jako pomůcka při rozšiřování slovní zásoby. Domnívám se, že bude užitečný, jelikož někdy nebylo jednoduché najít definici.

Jsem přesvědčena, že by mohl být nápomocný studentům i širší veřejnosti především z důvodu absence podobně zaměřené odborné literatury. Samotné se mi během psaní této práce nedařilo najít ve slovnících odpovídající ekvivalent k většině výrazů.

#### **Abstract**

*Terminological base and thematic worksheets for inovation of the translation and interpretation education (Specialization: Internet)*

**Key words:** Polish - Czech translation, Czech-polish translation, teminology, the Internet

The author of bachelor thesis deals with vocabulary, which is connected with the Internet and computer technology in the Czech and Polish. It deals with the formation of words, the comparison of differences between czech and polish lexems, and also describes linguistic phenomena of the Internet. Thematic worksheets, which are also part of this thesis, are intended for upgrading teaching translation and interpreting Polish language. Vocabulary on CD, which contains 200 technical terms from this specializtion, is also part of this thesis.

#### **Streszczenie**

*Baza terminów i tematyczne karty pracy dla inowacji nauki przekładu i tłumaczeń (Specjalizacja: Internet)*

**Słowa-klucze:** terminologia, przekład czesko-polski, przekład polsko-czeski, Internet

Autorka w swojej pracy licencjackiej zajmuje się problematyką zasobu słownikowego związanego z Internetem i komputerami w języku polskim i czeskim. Zajmuje się tworzeniem słów, porównuje różnice między czeskimi, a polskimi leksemami oraz opisuje zjawiska językowe z dziedziny Internetu. Do pracy należą również arkusze tematyczne przeznaczone dla unowocześnienia nauczania tłumaczenia pisemnego i ustnego z języka polskiego oraz słownik znajdujący się na załączonym CD. Słownik ten zawiera 200 wyrazów specjalistycznych z tej dziedziny.

### **Anotace**

Autorka se ve své bakalářské práci zabývá problematikou slovní zásoby zaměřené na internet a výpočetní techniku v českém a polském jazyce. Zabývá se tvorbou slov, srovnává rozdíly mezi českými a polskými lexémy, a také popisuje jazykové jevy z oblasti internetu. Součástí jsou rovněž tematické pracovní listy určené k inovaci výuky překladu a tlumočení polského jazyka a také slovník nacházející se na přiloženém CDnosiči. Obsahuje 200 odborných výrazů z této specializace.

**Autor:** Markéta Vepřeková **Fakulta:** Filozofická **Katedra:** Slavistiky, sekce Polonistiky **Název bakalářské práce:** Terminologická práce a tematické pracovní listy pro inovaci výuky překladu a tlumočení (Specializace: Internet) **Vedoucí bakalá**ř**ské práce:** Mgr. Iveta Pernická **Počet znaků:** 66 986 **Počet příloh:** 1 **Počet titulů použité literatury:** 21 **Klíčová slova:** polsko-český překlad, česko-polský překlad, terminologie, Internet

### **Bibliografie**

ČERNÝ, J., *Úvod do studia jazyka*, Olomouc 1998 FIALA, J., (red), *České, polské a slovenské jazykové a literární souvislosti: sborník referátů z mezinárodního odborného semináře uspořádaného u příležitosti sedmdesátin prof. PhDr. Edvarda Lotka, CSc., na Filozofické fakultě Univerzity Palackého v Olomouci dne 20. února 2002*, Olomouc 2003 HAUSER, P., *Nauka o slovní zásobě*, Praha 1980 HORÁLEK, K., *Úvod do studia slovanských jazyků*, Praha 1955 JÍLEK, V., *Lexikologie a stylistika*, Olomouc 2000 KULHÁNKOVÁ, H., *Fenomén facebook*, Kladno 2010 MAŃCZAK-WOHLFELD, E., *Angielsko-polskie kontakty językowe*, Kraków 2006 MAŃCZAK-WOHLFELD, E., *Tendencje rozwojowe współczesnych zapożyczeń angielskich w języku polskim*, Kraków 1995 SKLENÁK, V., *Data, informace, znalosti a Internet*, Praha 2001 SOCHOVÁ, Z. - POŃTOLKOVÁ, B., *Co v slovnících nenajdete*, Praha 1994

### **Slovníky**

BAŃKO, M., *Inny słownik jazyka polskiego*, Warszawa 2000 DUBISZ, S., *Uniwersalny słownik języka polskiego*, Warszawa 2003 FILIPEC, J. – DANEŃ, J., *Slovník spisovné češtiny pro školu a veřejnost*, Praha 2003 HAVRÁNEK, B., *Slovník spisovného jazyka českého*, Praha 1989 CHACIŃSKI, B., *Wypasiony słownik najmlodszej polszczyzny*, Kraków 2003 KRAUS, J., *Nový akademický slovník cizích slov*, Praha 2006 LOTKO, E., *Slovník lingvistických pojmů pro filology*, Olomouc 2003 MARTINCOVÁ, O., *Nová slova v češtině, Slovník neologismů 1*, Praha 1998 MARTINCOVÁ, O., *Nová slova v češtině, Slovník neologismů 2*, Praha 2004 SOBOL, E., *Słownik wyrazów obcych*, Warszawa 1999 SŁAWIK, M. - SYJUD, J., *Słownik komputerowy*, Chorzów 2006

### **Internetové zdroje**

*[http://www.wikipedia.org](http://www.wikipedia.org/) [http://slownik.infoweb.pl](http://slownik.infoweb.pl/) [http://it.pomoc.pl](http://it.pomoc.pl/) [http://sjp.pwn.pl](http://sjp.pwn.pl/) [http://nazwa.pl](http://nazwa.pl/) [http://portalwiedzy.onet.pl](http://portalwiedzy.onet.pl/) [http://poradnia.pwn.pl](http://poradnia.pwn.pl/)*

### **Seznam zkratek užitých slovníků**

**USJP** – *Uniwersalny słownik języka polskiego* **ISJP** – *Inny słownik języka polskiego* **SWO** – *Słownik wyrazów obcych* **NSČ1**- *Nová slova v češtině, Slovník neologismů 1* **NSČ2** - *Nová slova v češtině, Slovník neologismů 2* **SSČŠV** - *Slovník spisovné češtiny pro školu a veřejnost* **NASCS** *- Nový akademický slovník cizích slov* **SSJČ** *- Slovník spisovného jazyka českého*